# **FUNDAMENTALS OF DEEP LEARNING FOR MULTIPLE GPUS**

### **CONTEXT: WHY USE MULTIPLE GPUS?**

### **IMPROVING ACCURACY**

- Over the last few years, the largest trained model has increased in size by over 1000x, from a few hundred million parameters to half a trillion (and beyond) parameters
- These increases on model size were driving by increasing datasets
- They also led to in model quality, suggesting that this trend will continue
- Indeed researchers have identified three main eras of AI computing, requiring different FLOPs

## **DATASET SIZE VS QUALI**

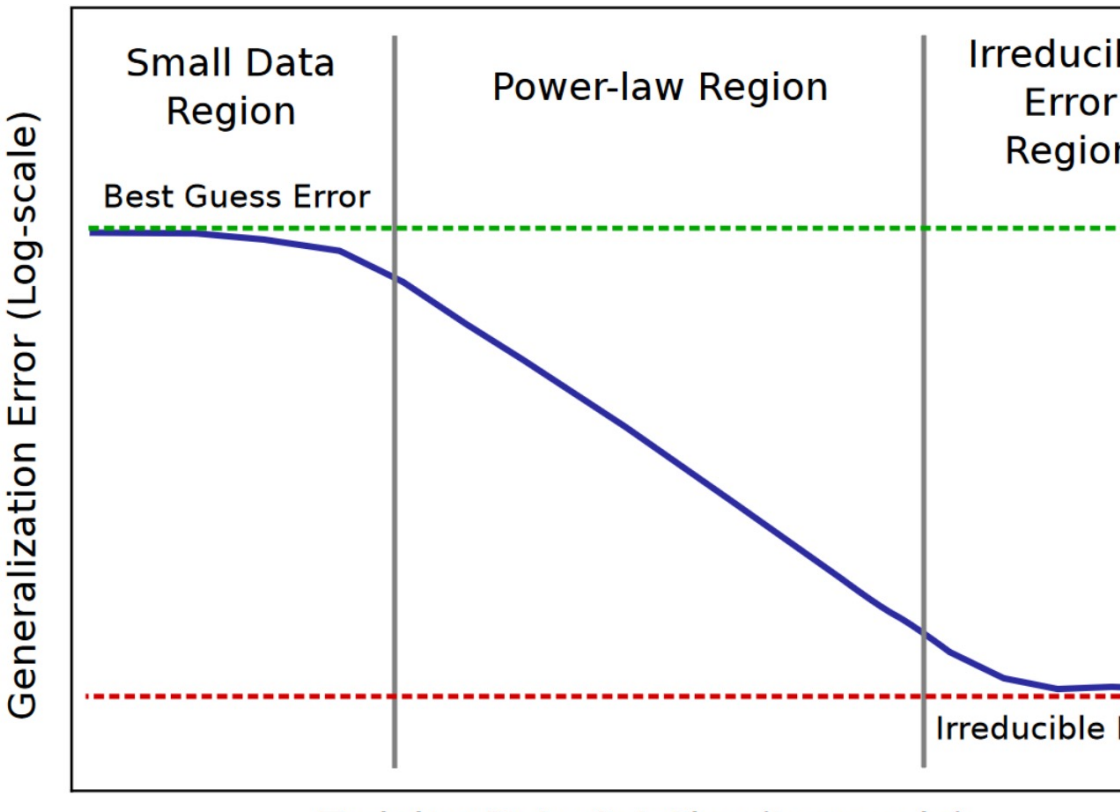

Training Data Set Size (Log-scale)

Hestness, J., et al. (2017). Deep Learning Scaling is Predictable, Empirically. arXiv: 1712.00409

# **DATASET SIZE VS QUALI**

#### • Trend across different domains

- **Translation**
- Language Models
- Character Language Models
- Image Classification
- Attention Speech Models

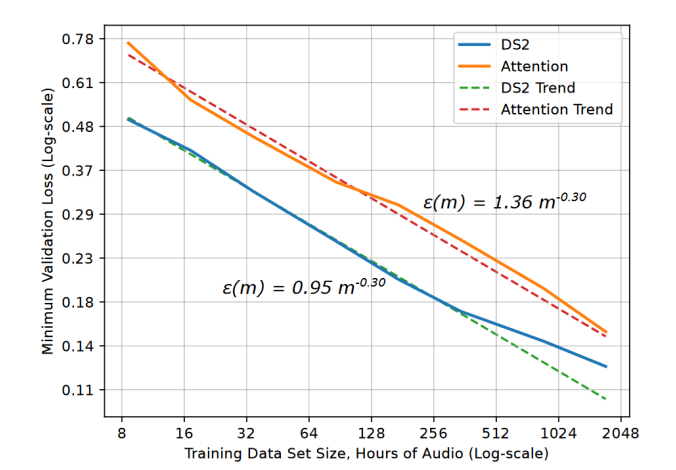

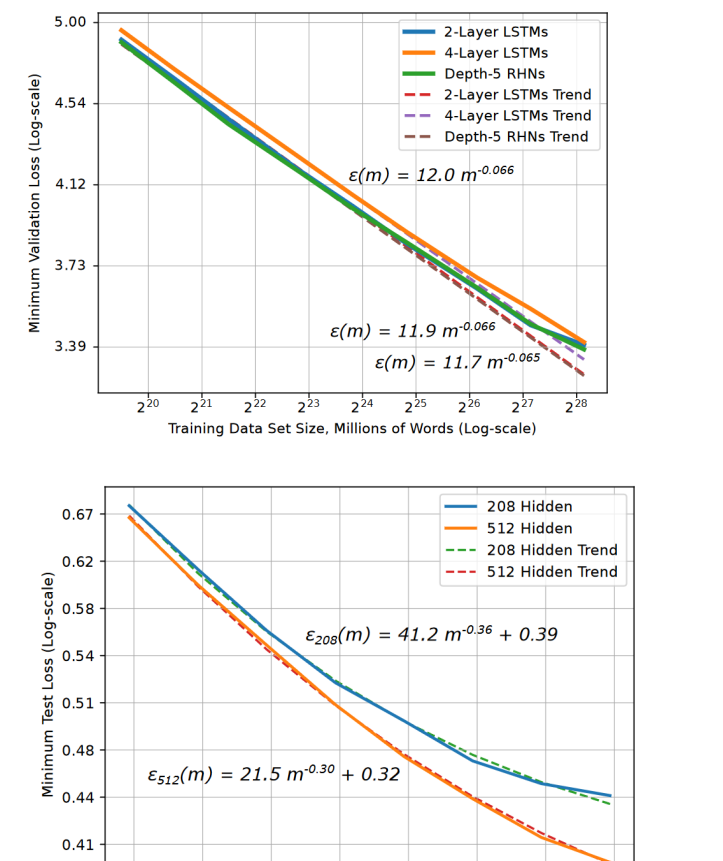

 $2^{23}$ 

Training Data Set Size, Number of Tokens (Log-scale)

 $2^{22}$ 

 $2^{24}$ 

 $2^{25}$ 

 $2^{26}$ 

 $\frac{1}{2^{21}}$ 

 $\frac{1}{20}$ 

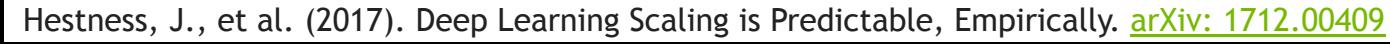

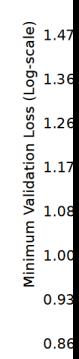

 $11.7$ 

 $6.3$ 

 $3,4$ 

 $1.8$ 

 $1.0$ 

 $0.5$ 

 $0.2$ 

 $0.1$ 

 $0.0$ 

 $2^{27}$ 

Minimum Validation Loss (Log-scale)

 $1.59$ 

## **SUBLINEAR GROWTH OF MODE**

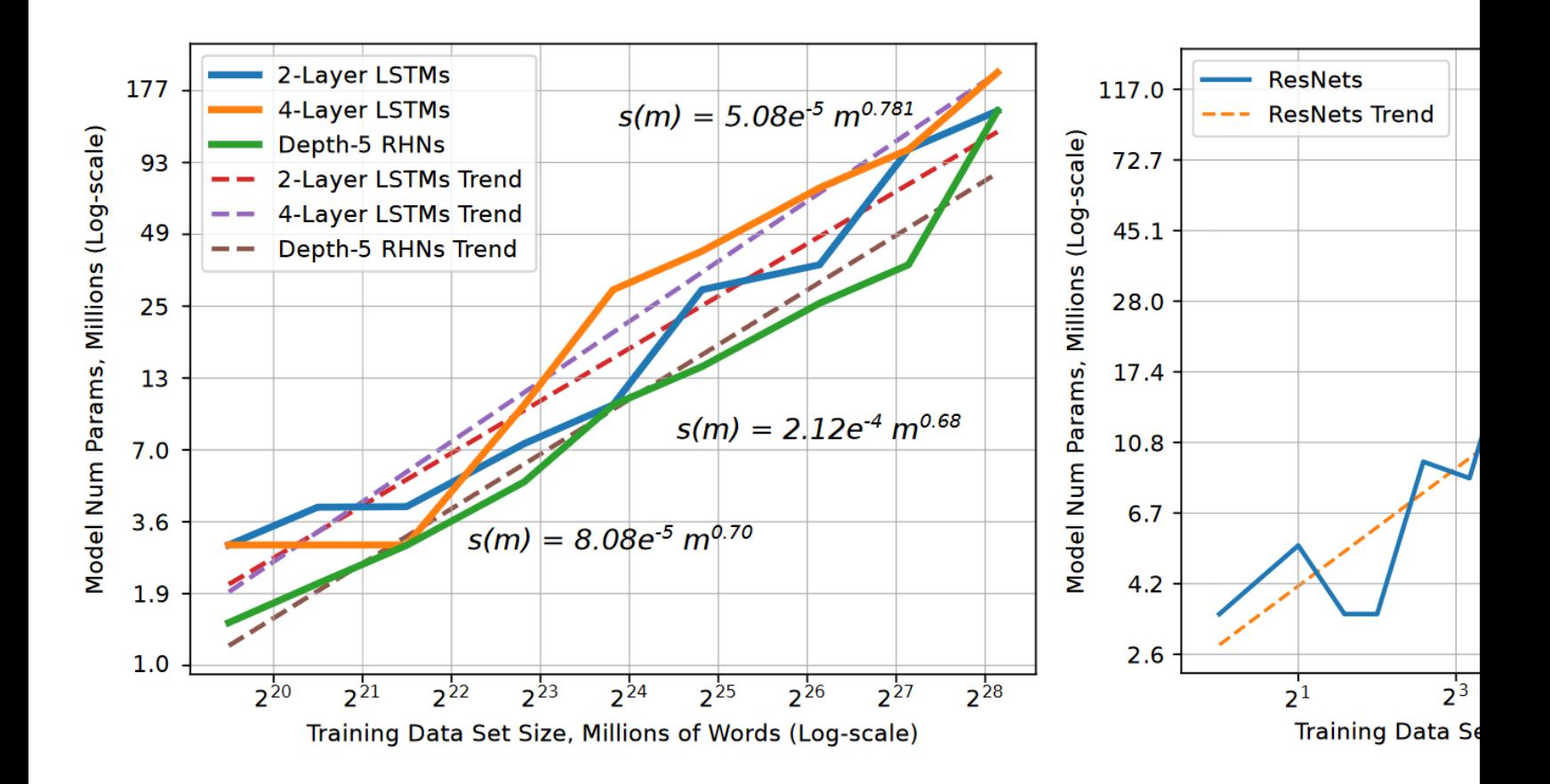

Hestness, J., et al. (2017). Deep Learning Scaling is Predictable, Empirically. arXiv: 1712.00409

### **ML COMPUTATIONAL DEMANDS OVER TIME**

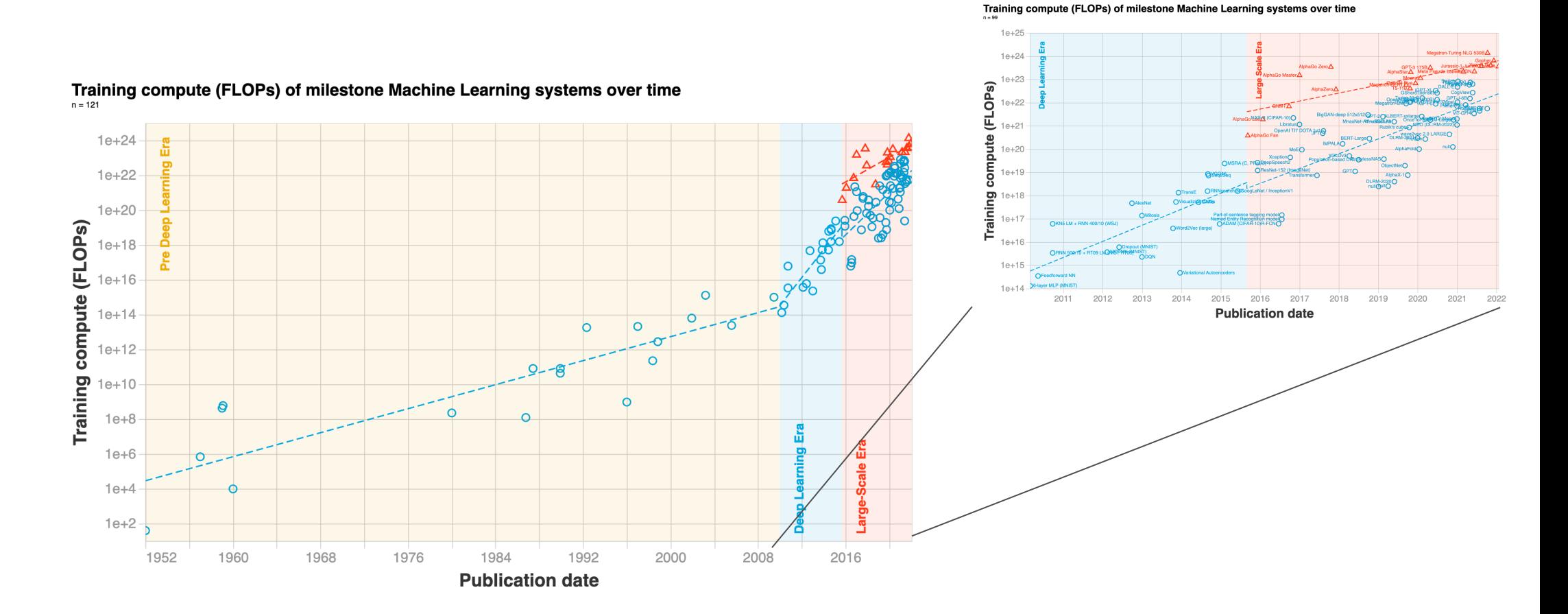

### **TRENDS IN COMPUTATIONAL POWER**

50 Years of Microprocessor Trend Data  $10<sup>7</sup>$ **Transistors** (thousands)  $10<sup>6</sup>$ Single-Thread  $10<sup>5</sup>$ Performance (SpecINT  $\times$  10<sup>3</sup>)  $10<sup>4</sup>$ **Frequency (MHz)**  $10<sup>3</sup>$ **Typical Power**  $10<sup>2</sup>$ Watts) Number of  $10<sup>1</sup>$ **Logical Cores**  $10<sup>0</sup>$ 1970 1980 1990 2000 2010 2020 Year

Original data up to the year 2010 collected and plotted by M. Horowitz, F. Labonte, O. Shacham, K. Olukotun, L. Hammond, and C. Batten New plot and data collected for 2010-2021 by K. Rupp

### **TRENDS IN COMPUTATIONAL POWER**

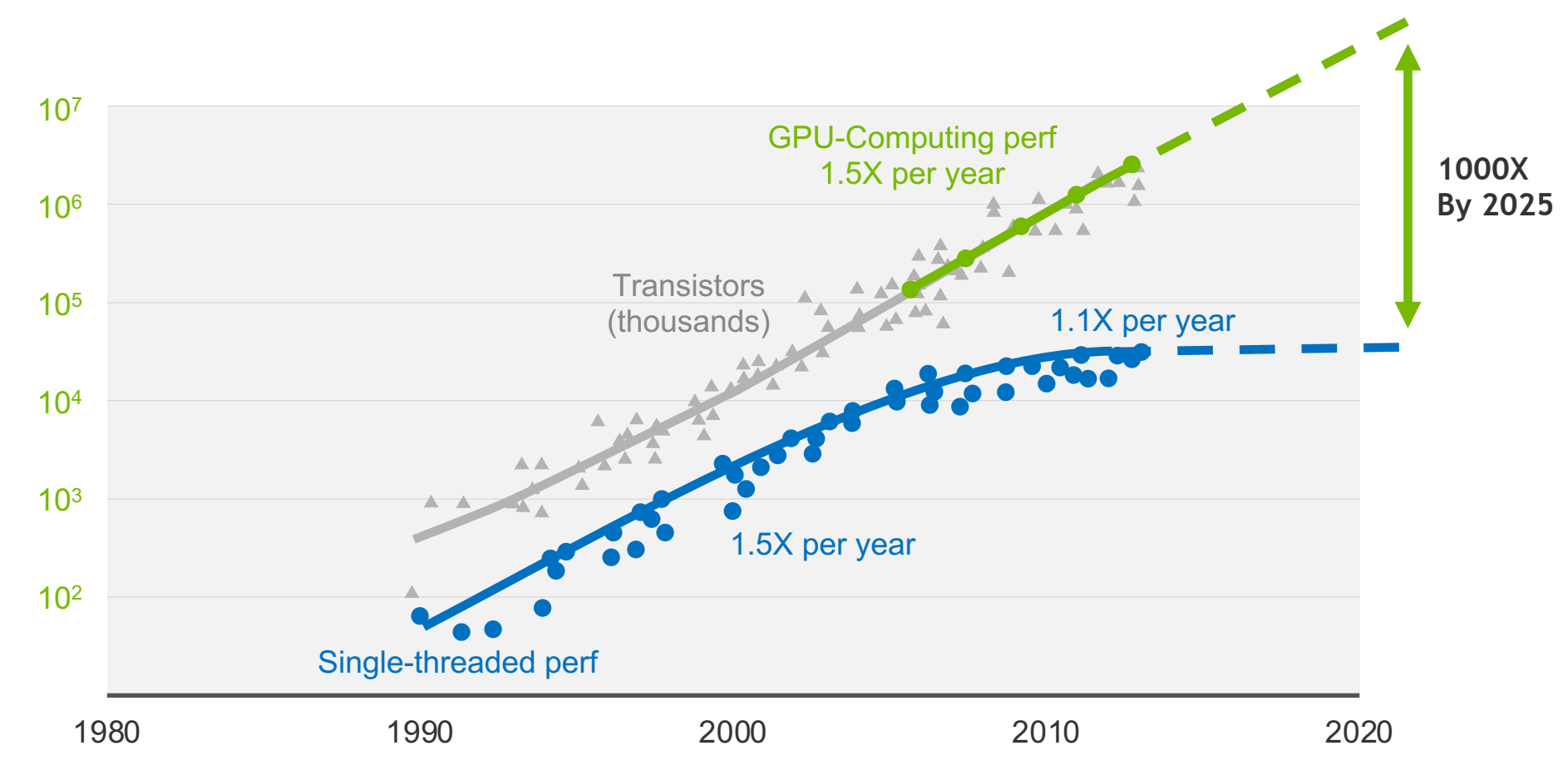

#### For some workloads: O(100 years) on a dual CPU server O(30 Days) DGX H100

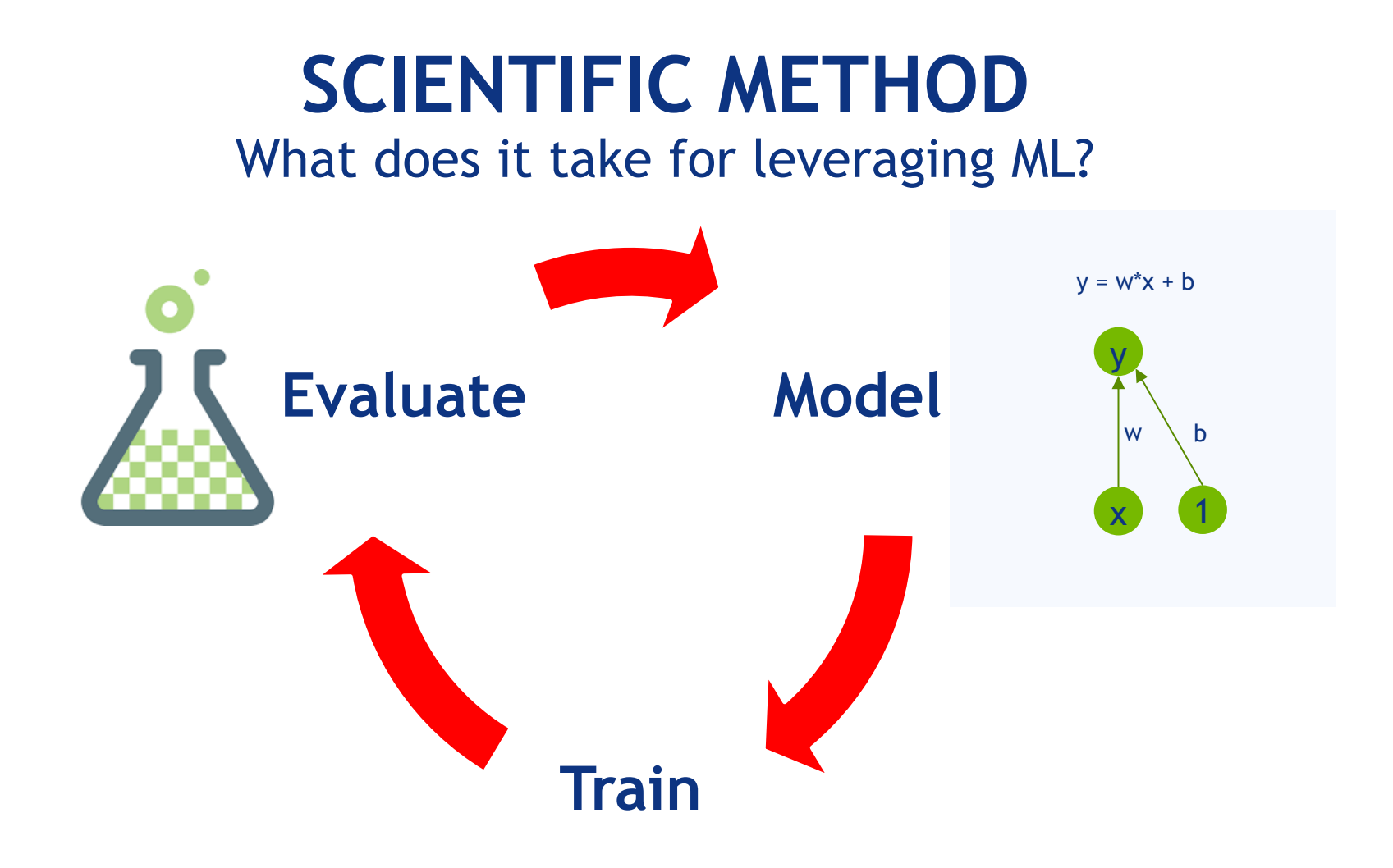

### **SHORT ITERATION TIME IS FUNDAMENTAL FOR SUCCESS**

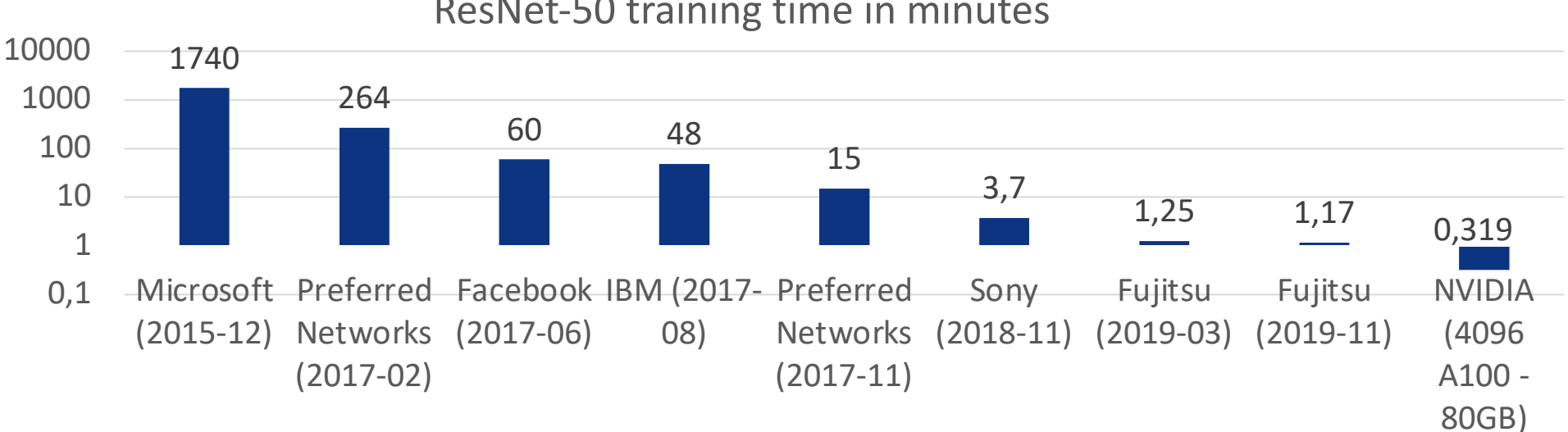

ResNet-50 training time in minutes

### **IT ALL STARTS WITH TRAINING …**

## **BRIEF REVIEW OF NEURAL NETWORKS TRAINING**

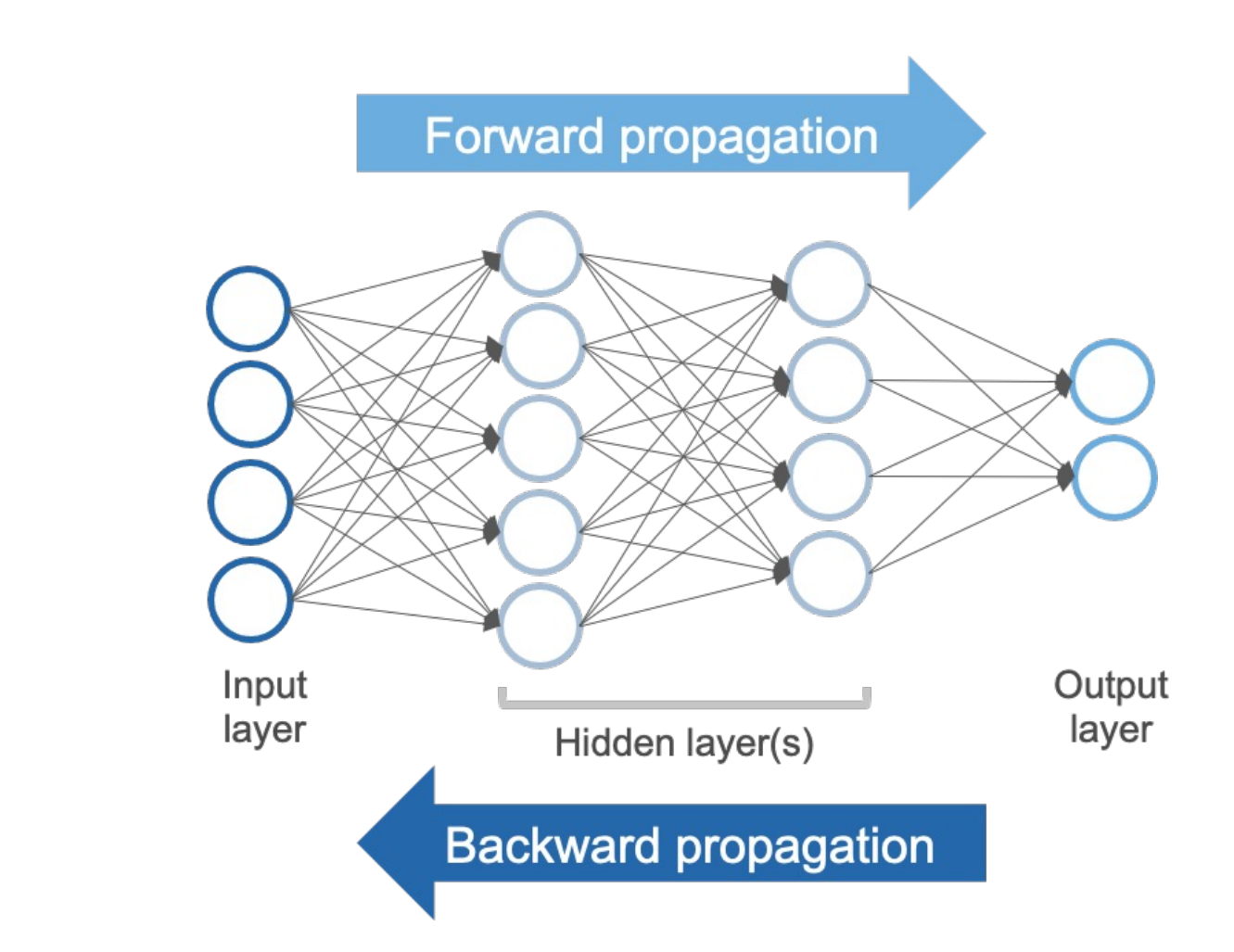

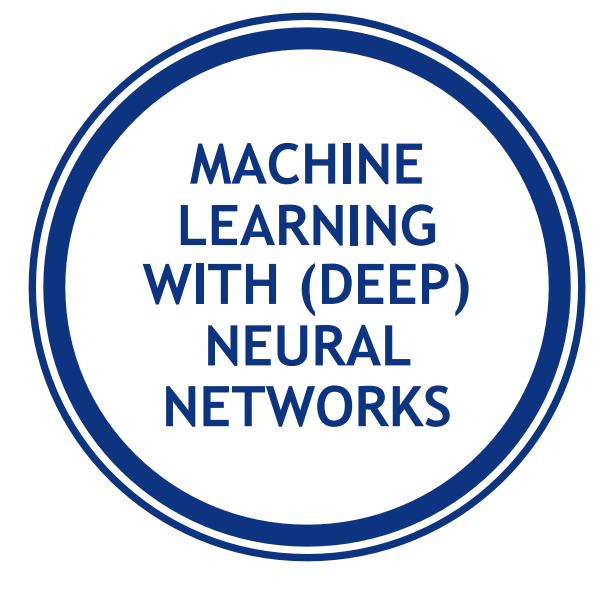

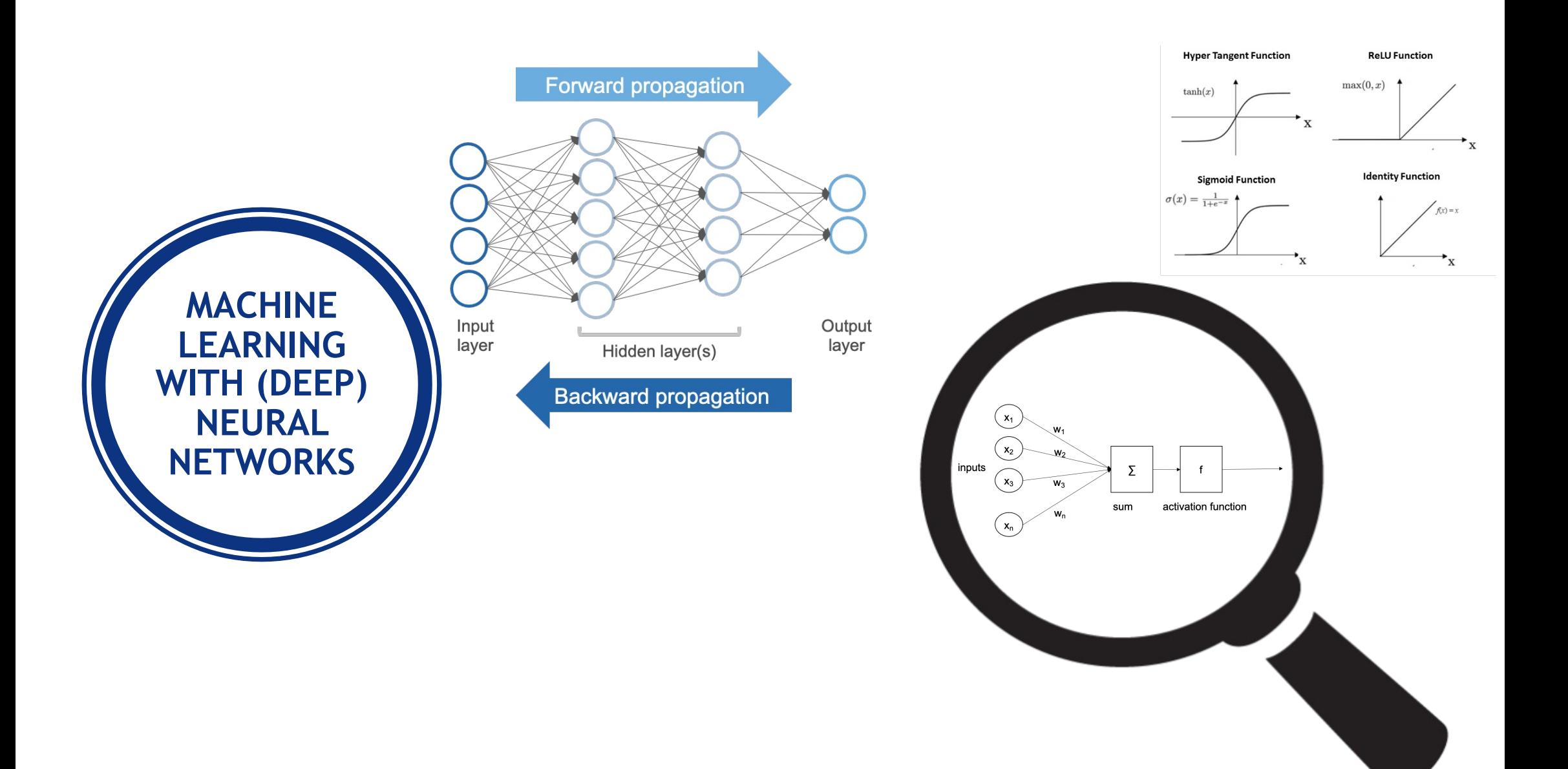

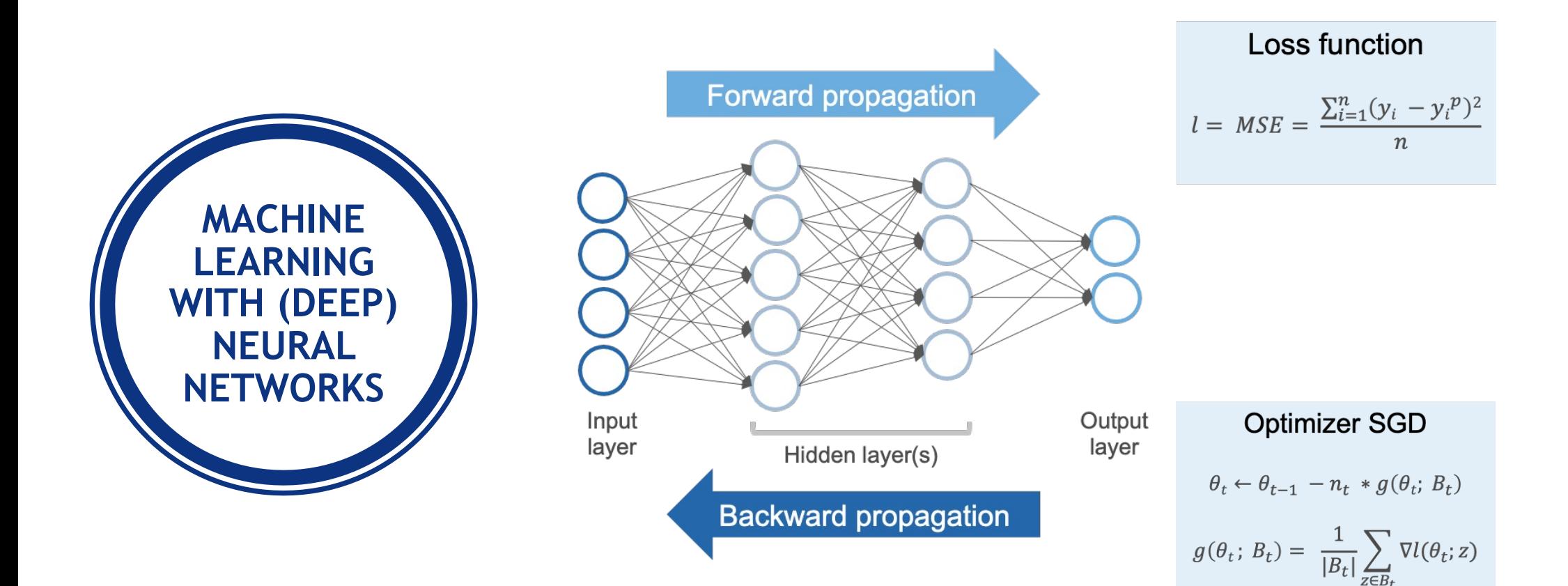

#### **FORWARD OPERATIONS**

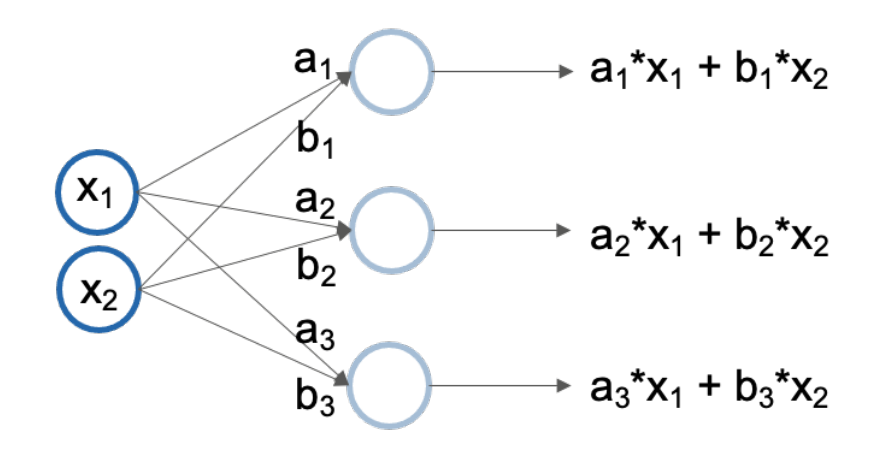

**Matrix Multiplication Operation** 

$$
\begin{pmatrix} a_1 & b_1 \ a_2 & b_2 \ a_3 & b_3 \end{pmatrix} \begin{pmatrix} x_1 \ x_2 \end{pmatrix} = \begin{pmatrix} {a_1}^*x_1 + {b_1}^*x_2 \ a_2^*x_1 + {b_2}^*x_2 \ a_3^*x_1 + {b_3}^*x_2 \end{pmatrix}
$$

$$
\begin{pmatrix}\na_1 & b_1 \\
a_2 & b_2 \\
a_3 & b_3\n\end{pmatrix}\n\begin{pmatrix}\nx_1 & y_1 \\
x_2 & y_2\n\end{pmatrix} = \n\begin{pmatrix}\na_1 * x_1 + b_1 * x_2 & a_1 * y_1 + b_1 * y_2 \\
a_2 * x_1 + b_2 * x_2 & a_2 * y_1 + b_2 * y_2 \\
a_3 * x_1 + b_3 * x_2 & a_3 * y_1 + b_3 * y_2\n\end{pmatrix}
$$

batch of two inputs

### **FORWARD OPERATIONS**

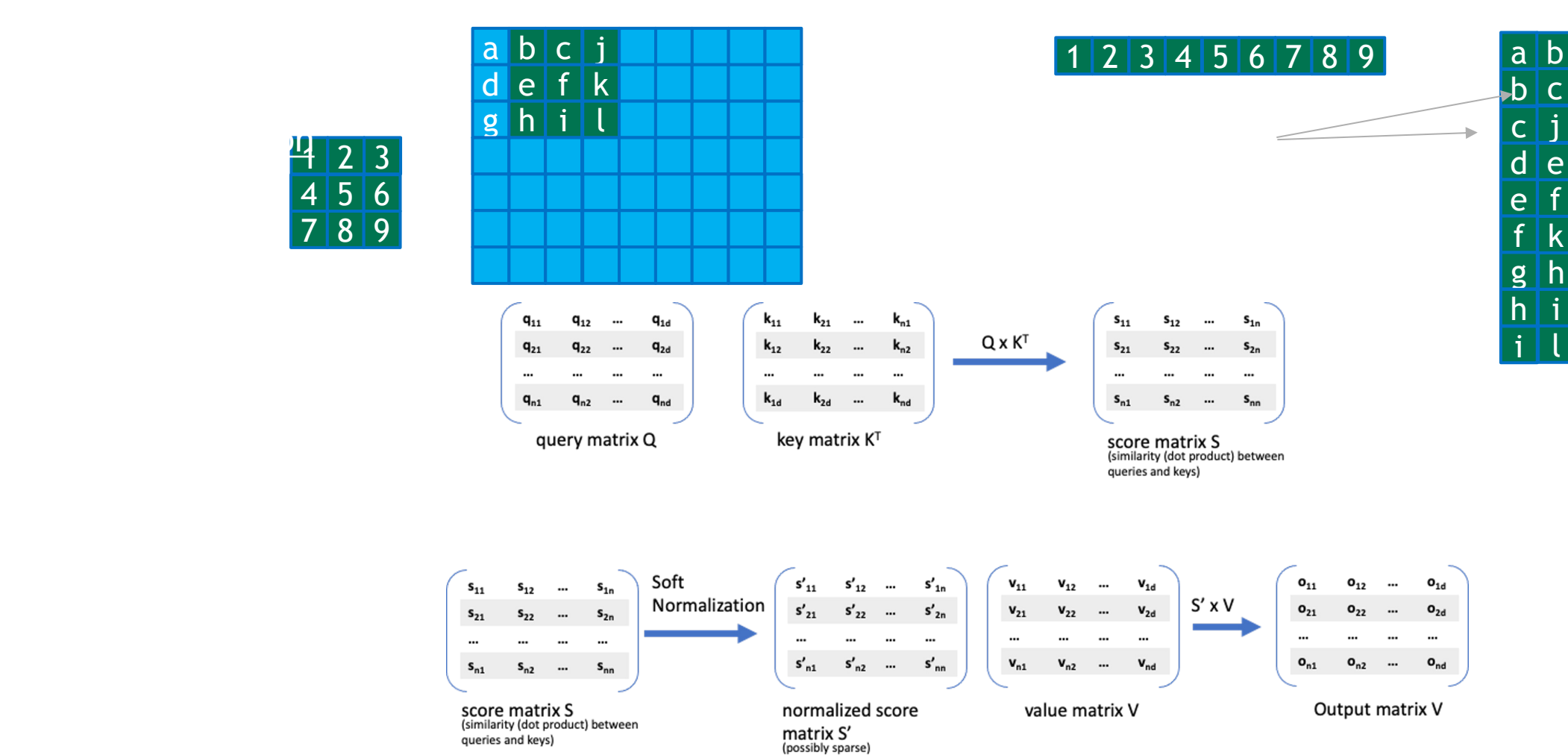

i

c

j e  $\lceil f \rceil$ k h i l

Linear regression  $y = w * x + b$  (l.e., a NN of a single neuron, and identity,  $f(x) = x$ , as activation function)

### **BACK PROPAGATION AND GRADIENT DESCENT**

 $x \sim w$ b  $\sigma$  (w \* x + b) =  $\sigma$  (z) if we define z as w \* x + b Σ | a (activation)

Loss function defined as  $C = (a - y)2$ 

How does C change with w and b variations? compute the ratio at with C changes with changes in w and b

> use this ratio to modify then w and b in order to move C towards a minimum

### **COMPUTING THE GRADIENT**

Gradient with a single input, that generates prediction  $a$ 

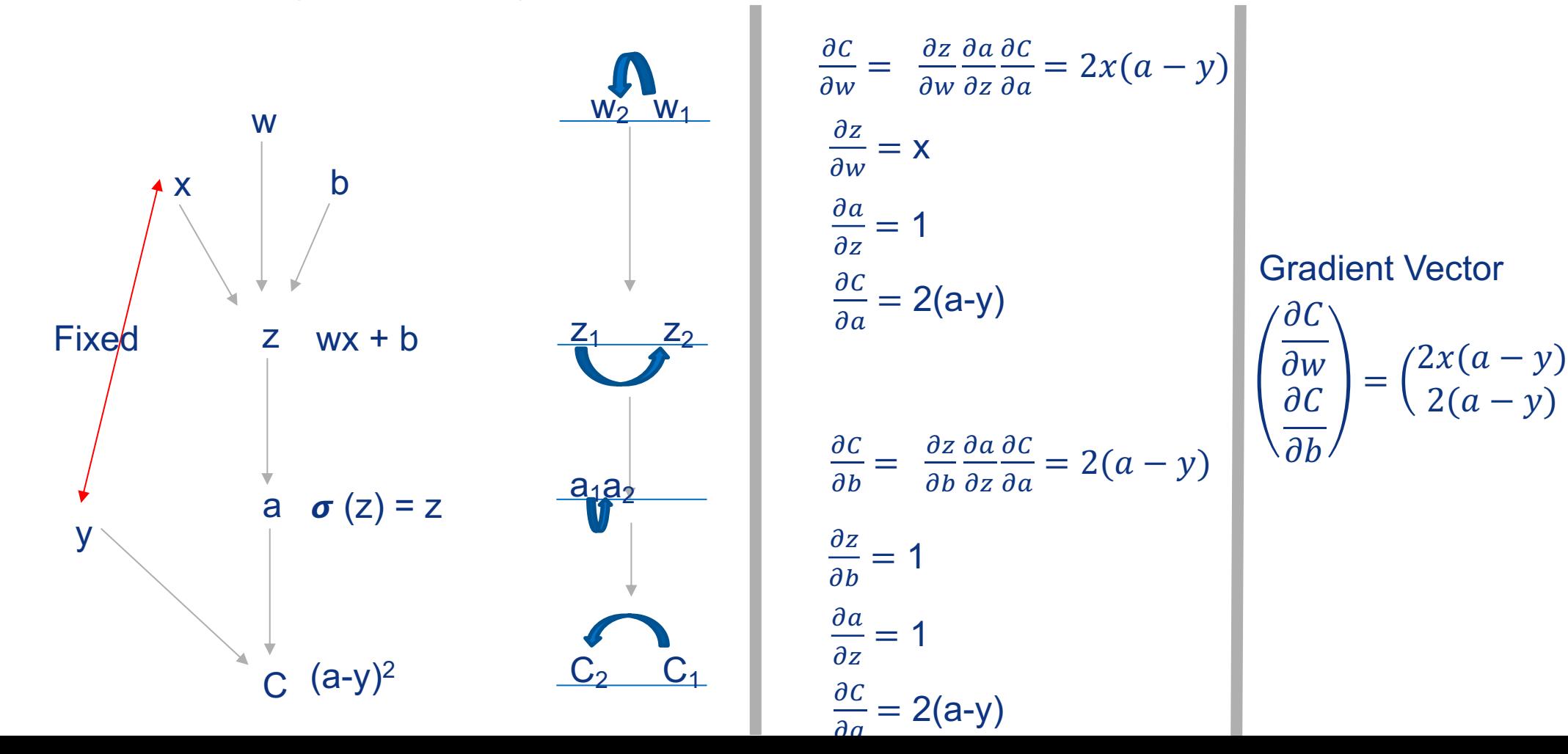

### **COMPUTING THE GRADIENT**

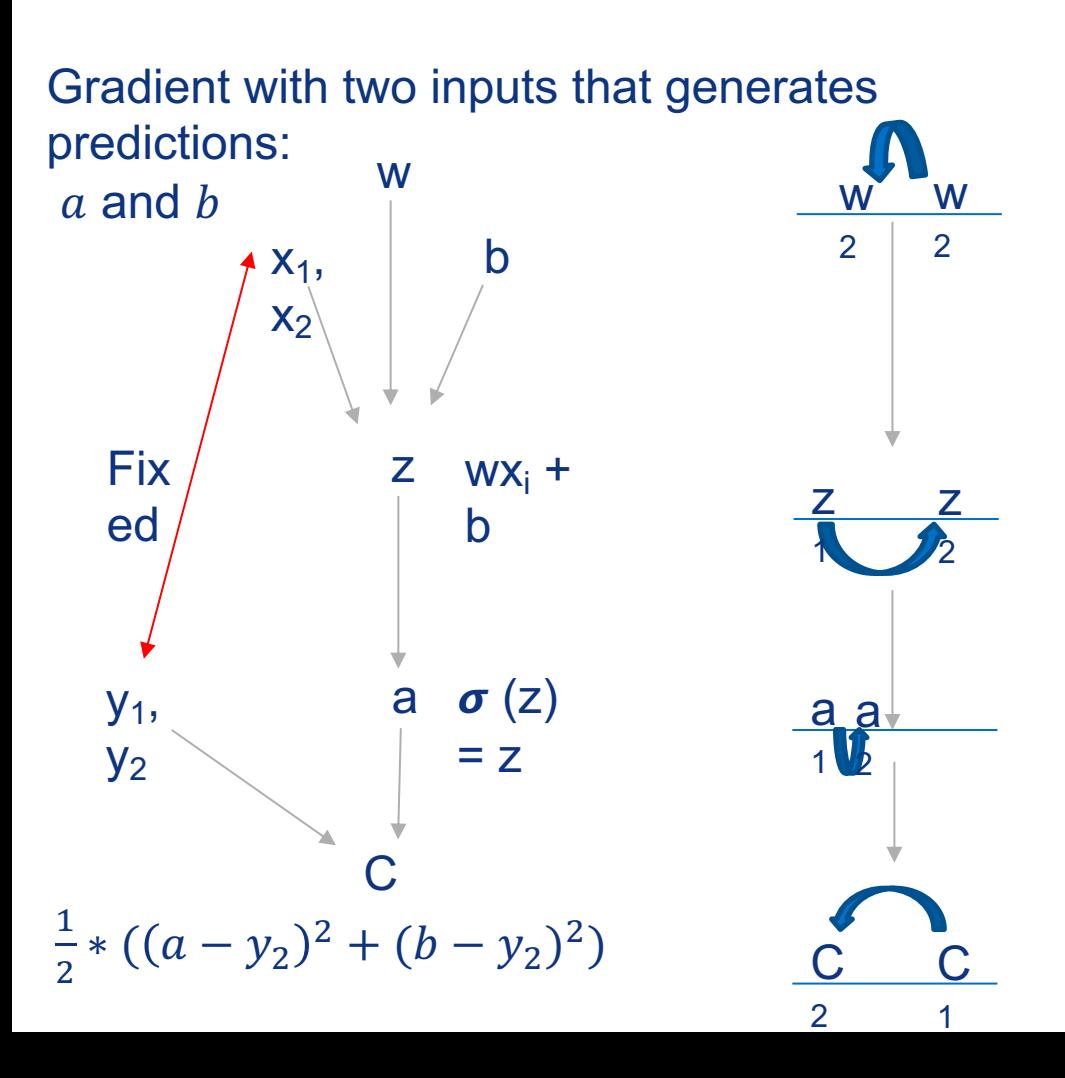

$$
\frac{\partial c}{\partial w} = \frac{1}{2} * (2x(a - y_1) + 2x(b - y_2))
$$
  

$$
\frac{\partial c}{\partial b} = \frac{1}{2} * (2(a - y_1) + 2(b - y_2))
$$

**Gradient Vector** 

$$
\begin{pmatrix}\n\frac{\partial C}{\partial w} \\
\frac{\partial C}{\partial b}\n\end{pmatrix}
$$
\n=\n
$$
\begin{pmatrix}\n\frac{1}{2} * (2x(a - y_1) + 2x(b - y_2)) \\
\frac{1}{2} * (2(a - y_1) + 2(b - y_2))\n\end{pmatrix}
$$

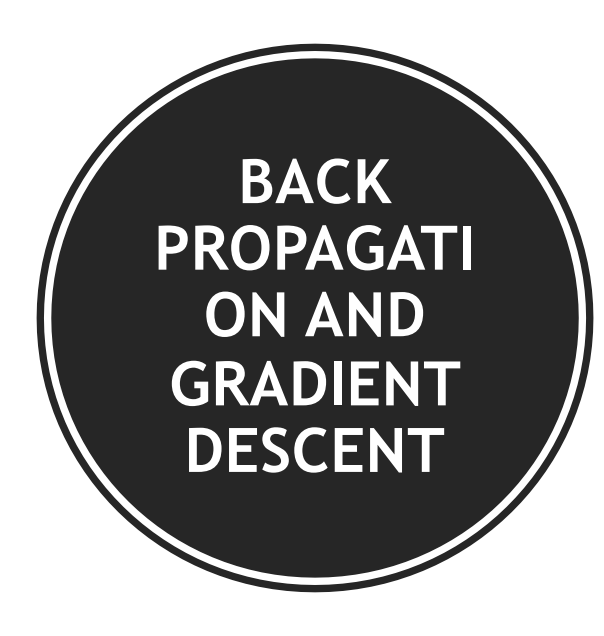

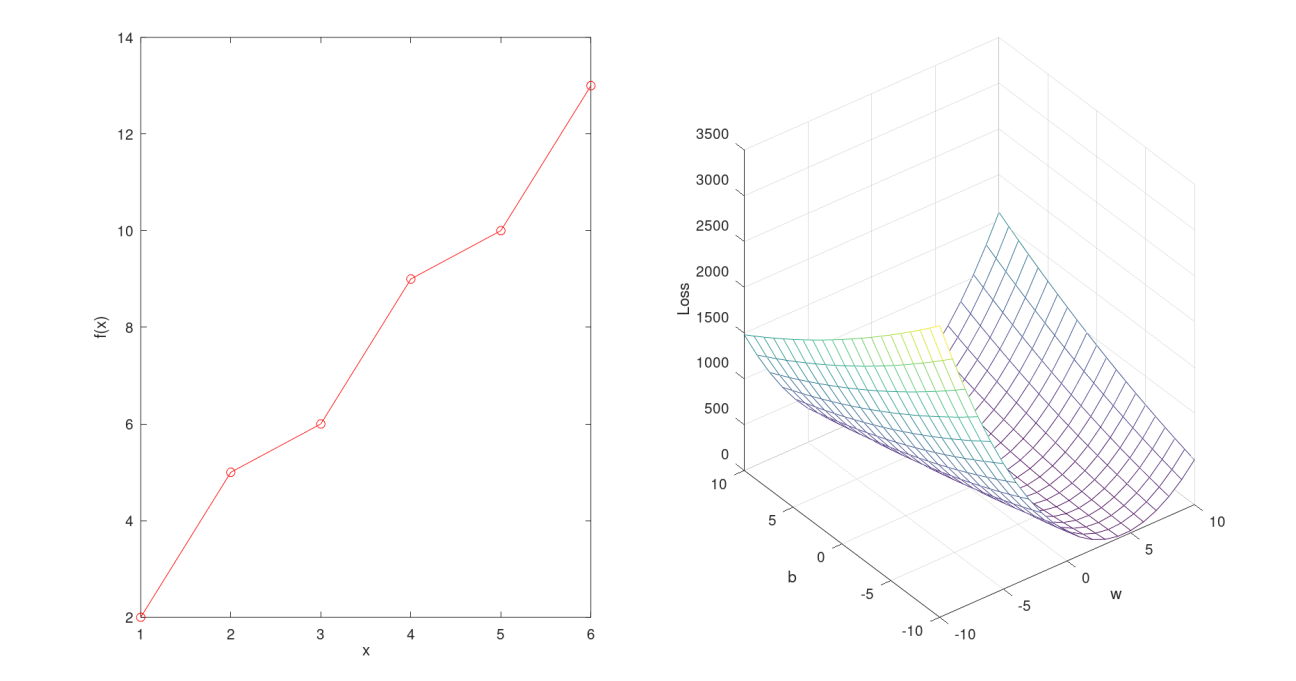

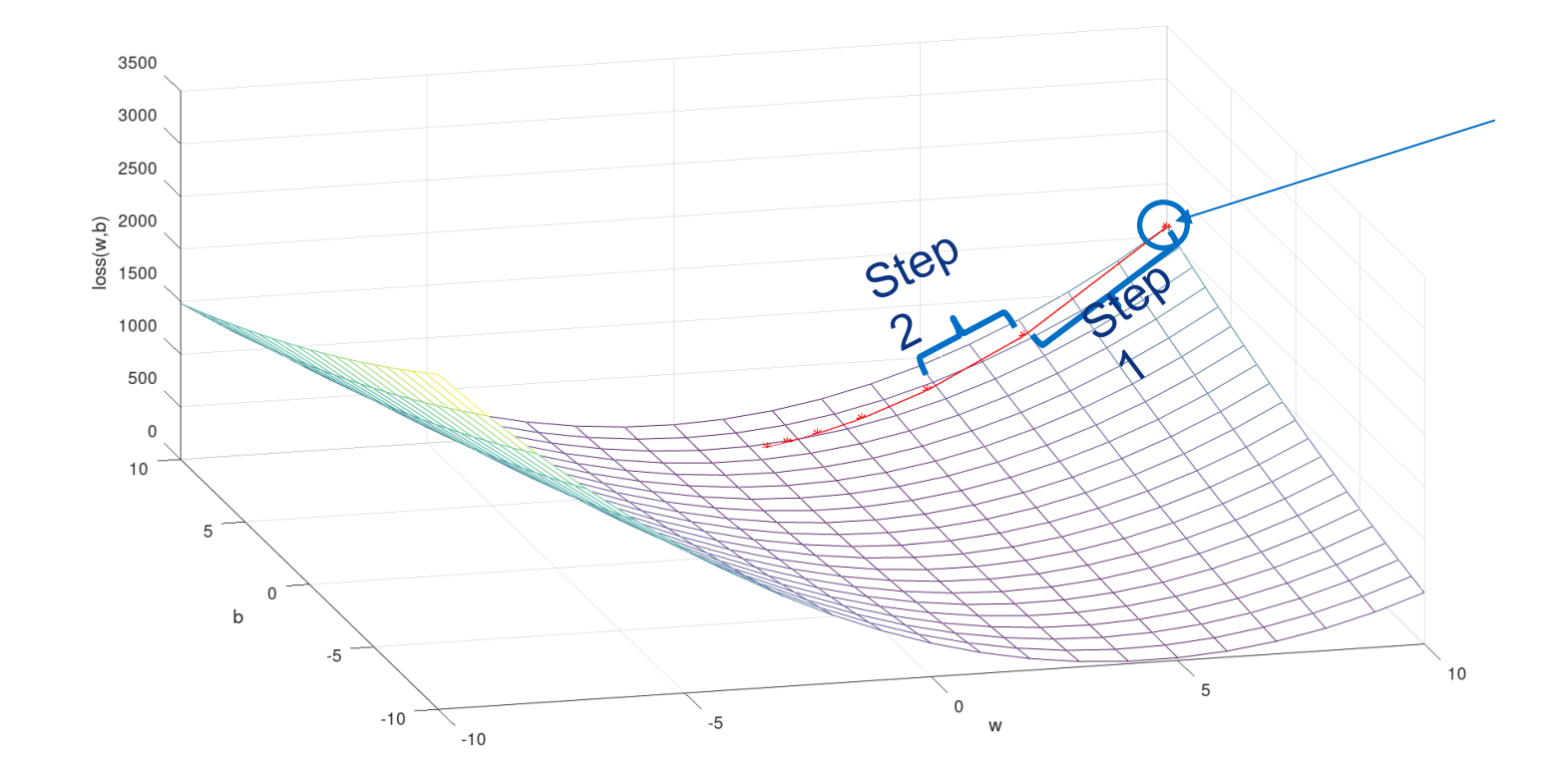

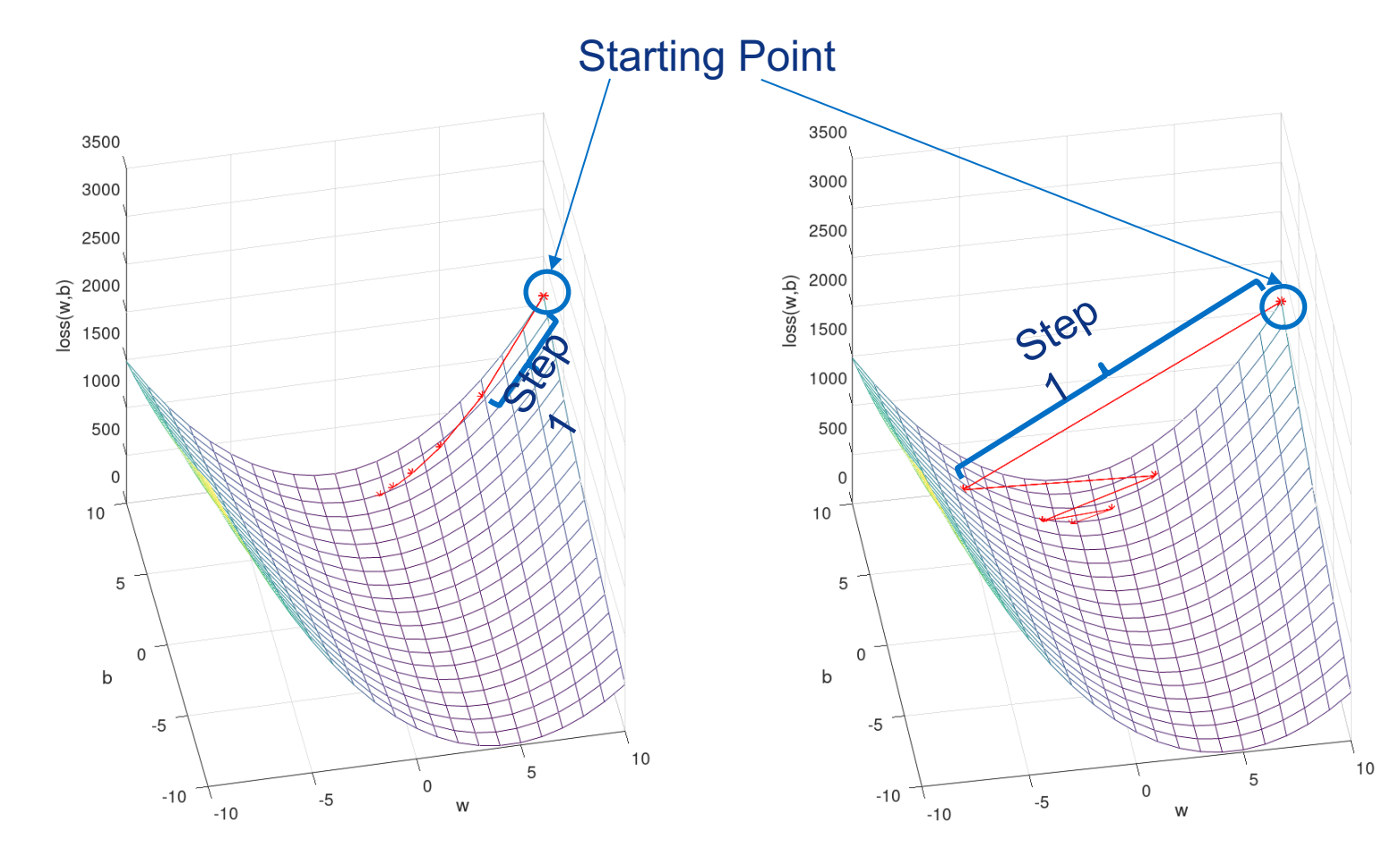

smaller learning rate and larger learning rate

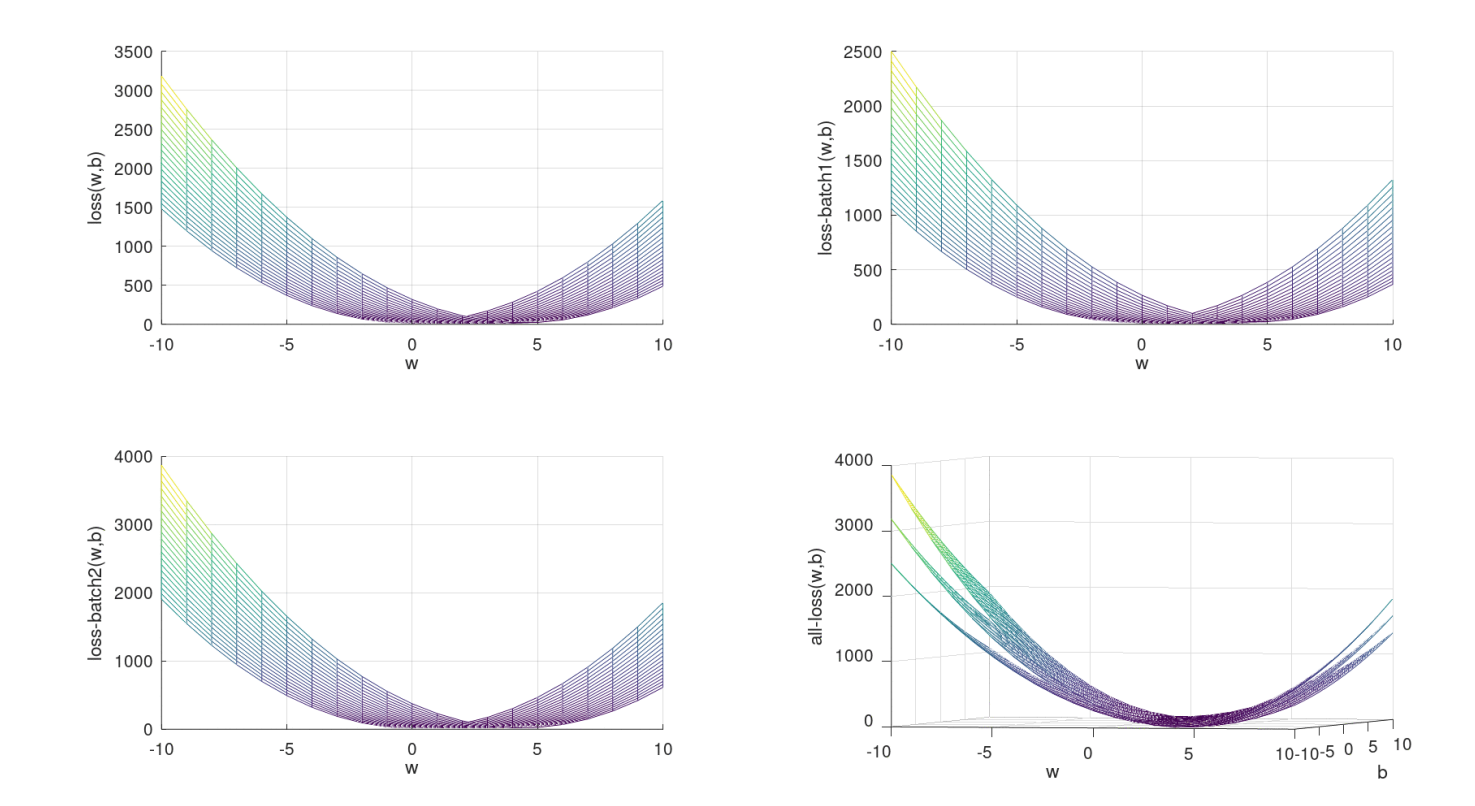

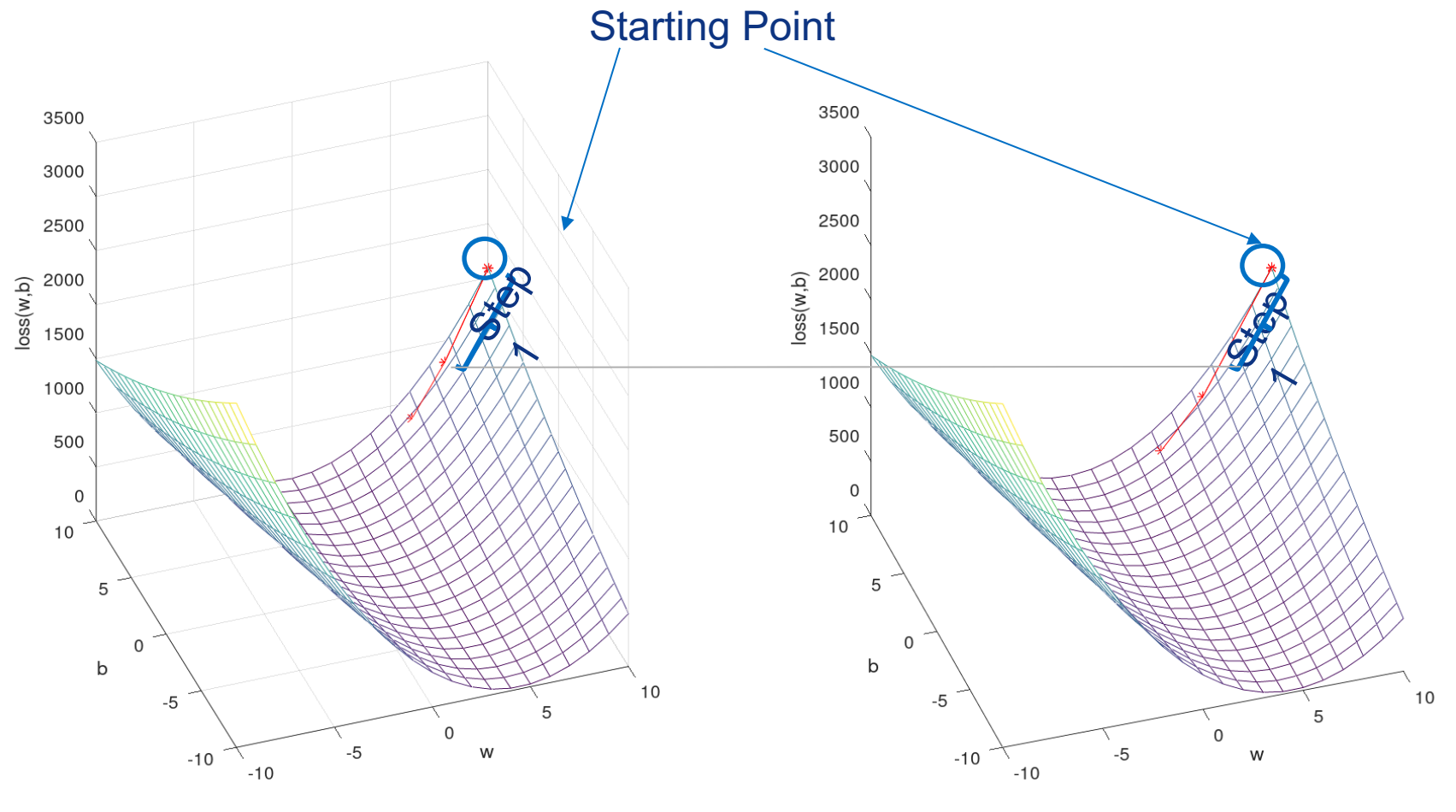

gradient with batch 1 gradient with batch 2

Batch size implications

Smaller batches imply more steps per epoch:

More updates to weights --> More updates to the net

Smaller batches do not imply larger/smaller gradients

# **PARALLEL/DISTRIBUTED ML TRAINING**

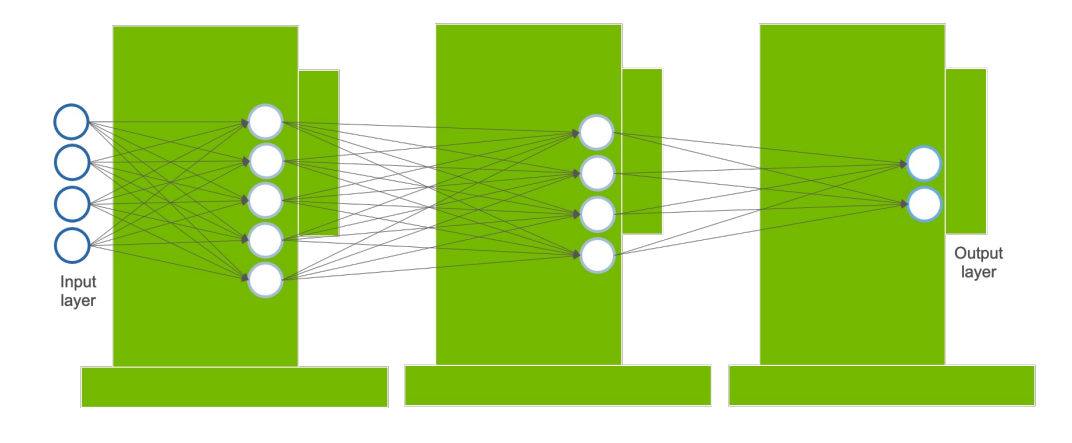

#### **Pipeline Model**

- Complete layer per device
	- Weights stay within device
- Activations are communicated between GPUs
- Non efficient implementations may lead to inefficient usage of resources
	- Research area

1. Model Parallelism: Memory usage and computation of a model distributed across devices

Two main variants:

- a) Pipeline parallelism
- b) Tensor parallelism

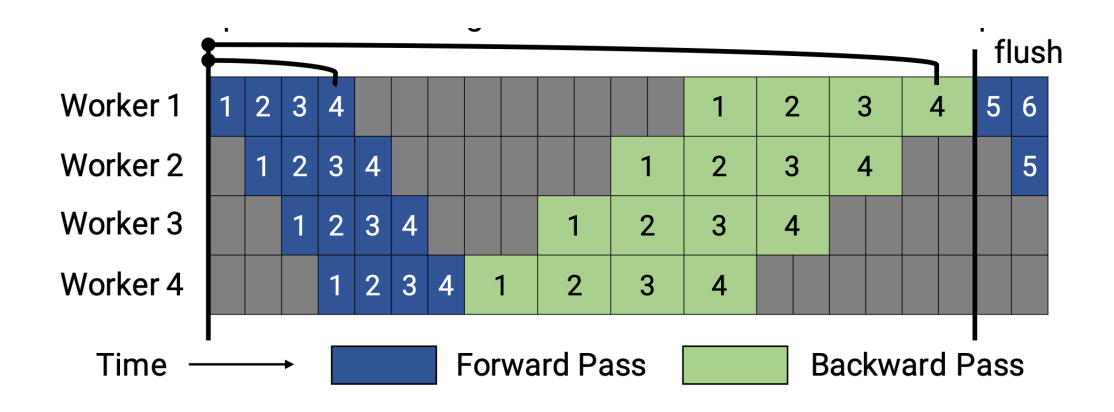

# **PARALLEL/DISTRIBUTED ML TRAINING**

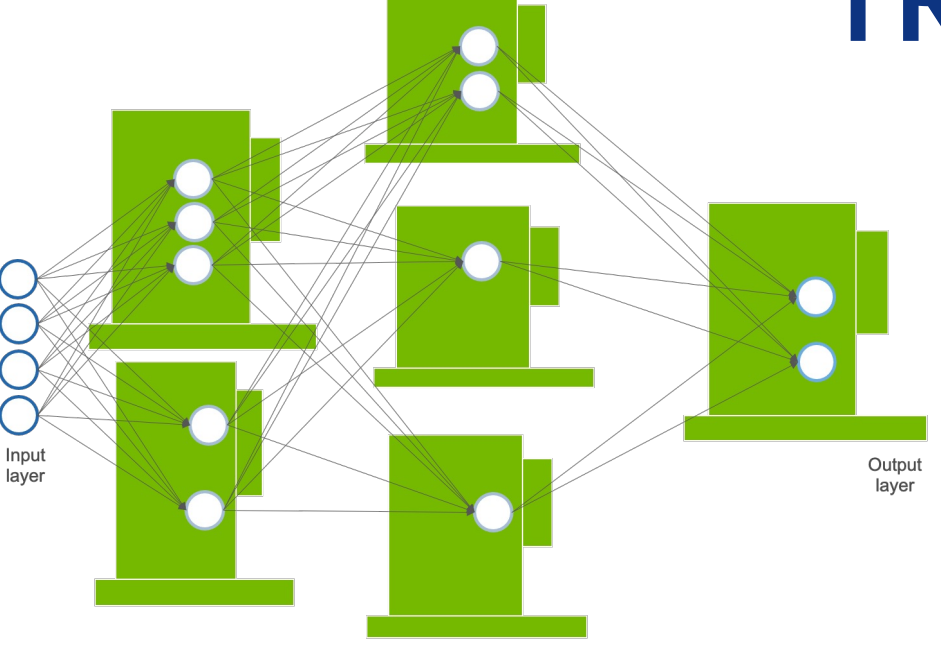

1. Model Parallelism: Memory usage and computation of a model distributed across devices Two main variants:

- a) Pipeline parallelism
- b) Tensor parallelism

#### **Tensor Parallelism**

- Tensor operations (e.g., computing a layer output) distributed across device
	- Allows larger, more computationally expensive models
- Activations are communicated between GPUs
- Further points for inefficiencies
	- A device might depend on the activations computed by more than one device

# **PARALLEL/DISTRIBUTED ML TRAINING**

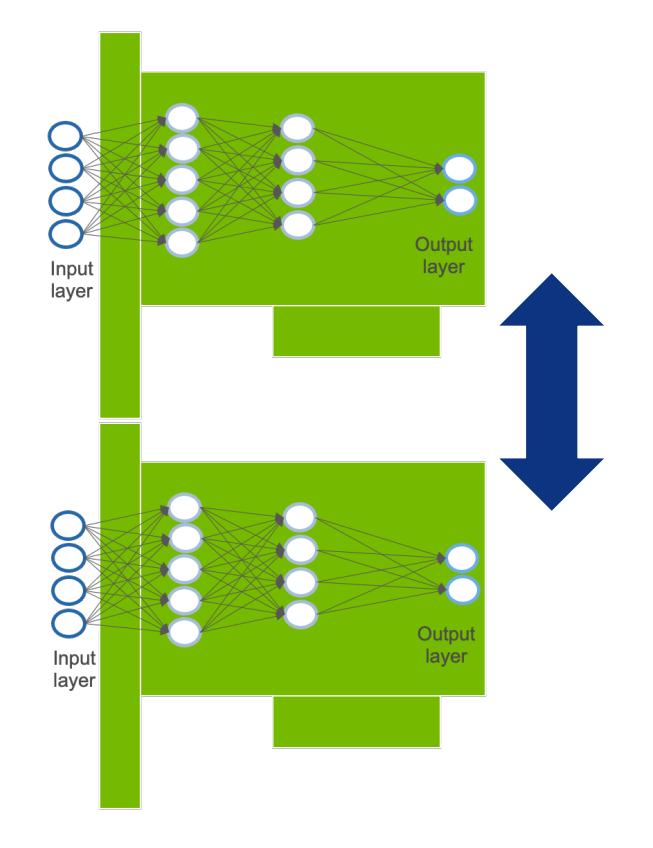

2. Data Parallelism: Training mini-batch is split across devices

- Model must fit into the memory of a single device
- Weights are the same in each device
	- Gradients are communicated across all devices
	- (all-to-all)

## **TRAINING A NEURAL NETWORK**

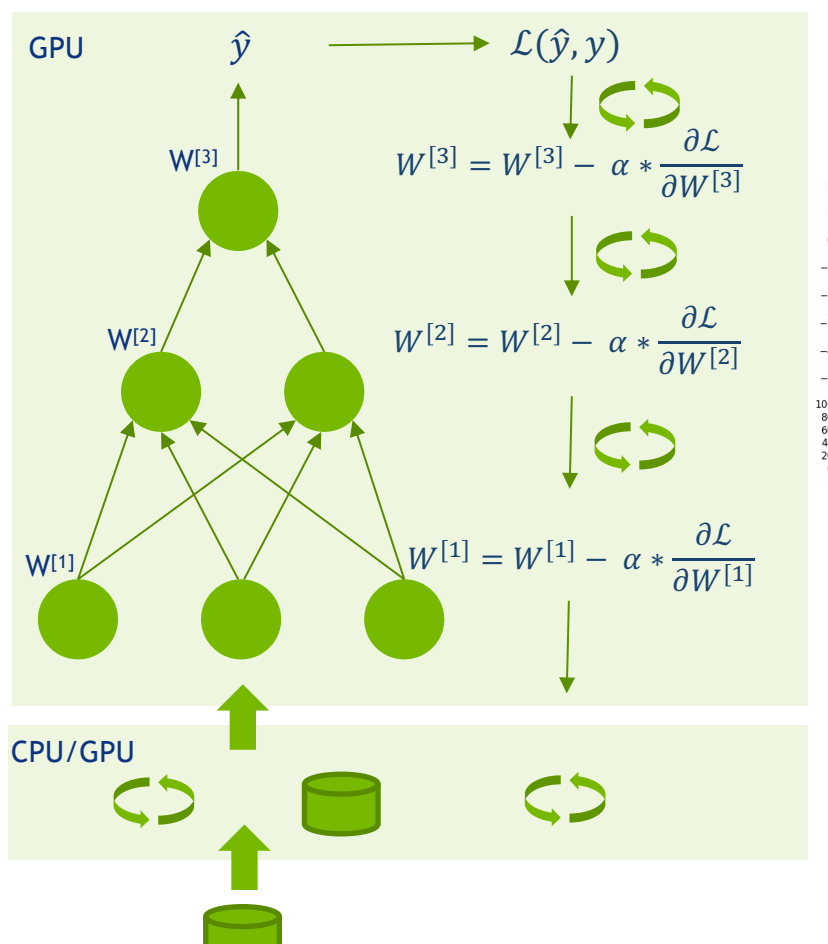

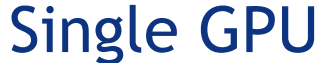

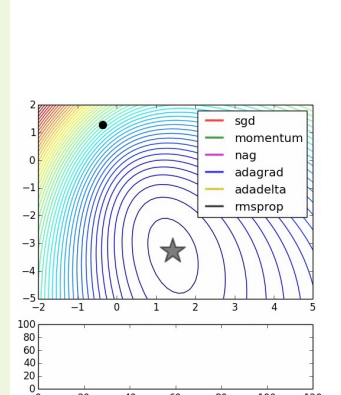

- 1. Read the data
	- 2. Transport the data
	- 3. Pre-process the data
	- 4. Queue the data
	- 5. Transport the data
	- 6. Calculate activations for layer one
	- 7. Calculate activations for layer two
	- 8. Calculate the output
	- 9. Calculate the loss
	- 10. Backpropagate through layer three
	- 11. Backpropagate through layer two
	- 12. Backpropagate through layer one
	- 13. Execute optimization step
	- 14. Update the weights
	- 15. Return control

### **TRAINING A NEURAL NETWORK**

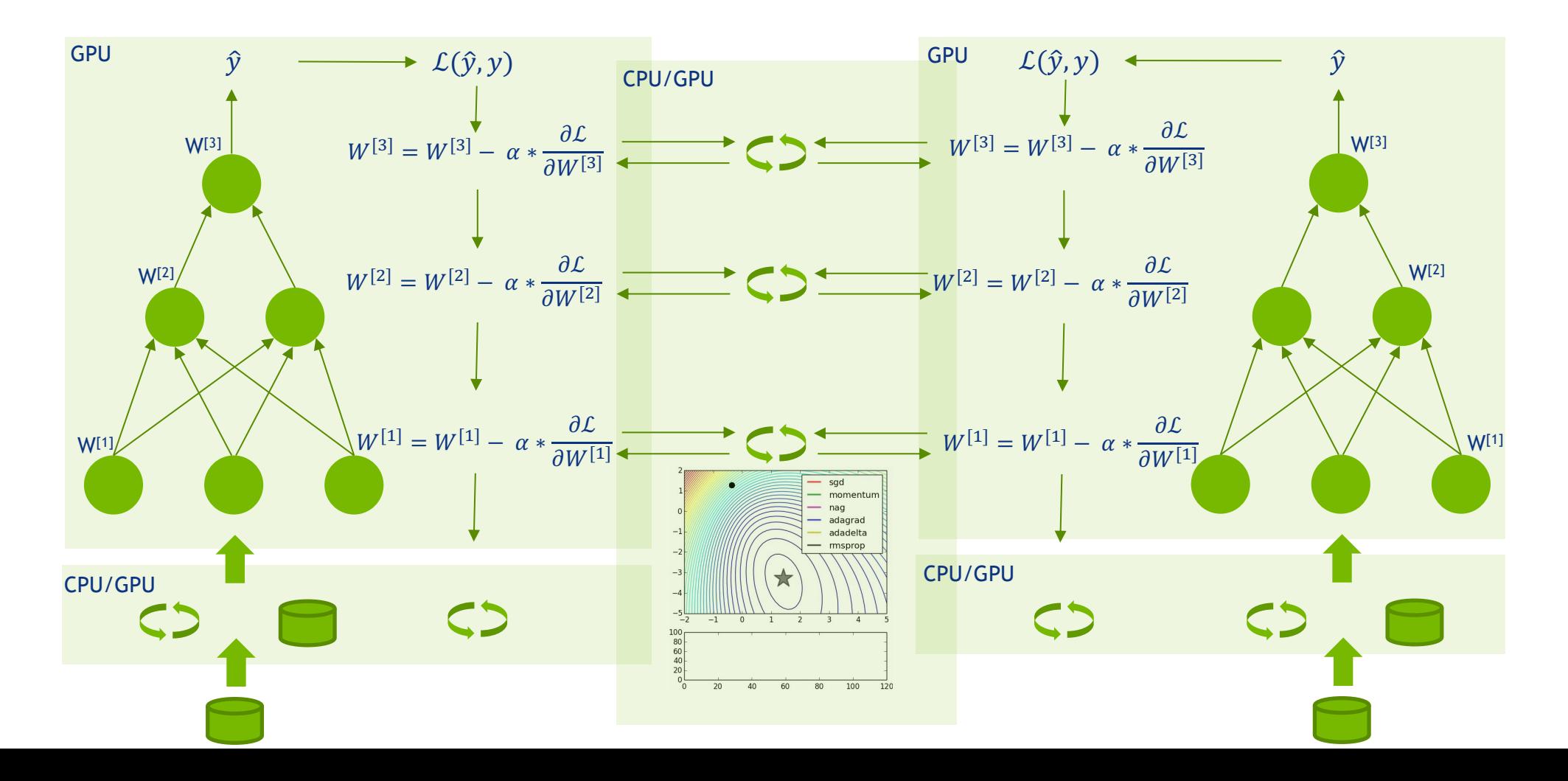

### **DATA PARALLELISM**

- Traditionally, ML developers have scaled up models through **data parallelism**
	- which splits up your data and feeds it to horizontally-scaled model instances
- This **scales up training but** has an important limitation: it **requires that the model fits within a single hardware device**

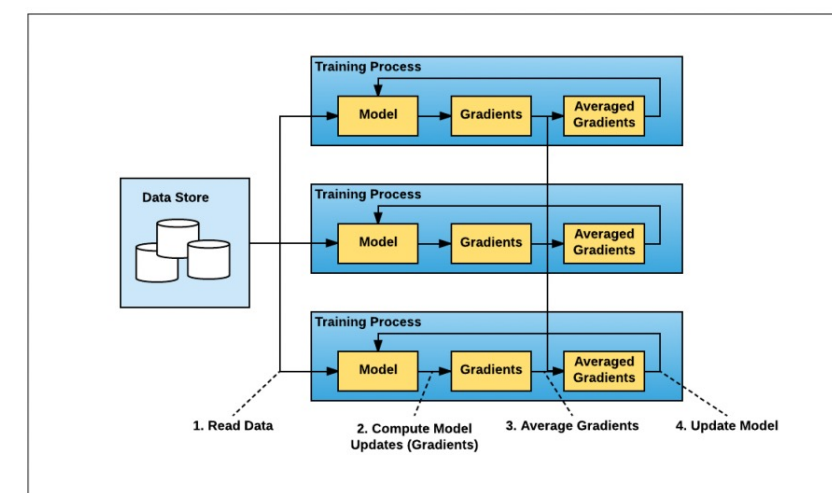

- 1. Run several copies of the training. Each copy:
	- 1. reads a part of the data
	- 2. runs it through the model
	- 3. computes model updates (gradients)
- 2. Average the gradients from all the copies
- 3. Update the model
- 4. Repeat from Step 1a

### **DATA PARALLELISM Implementations**

- Parameter server approach
	- Initial approach used by distributed Tensorflow
	- workers process training data, compute gradients, and send them to (a) parameter servers to be averaged
	- Challenges:
		- identifying the right ratio of worker to parameter servers to avoid networking or computational bottlenecks and network saturation in an "all-to-all" communication pattern.

### **DATA PARALLELISM** Implementations

- Ring-allreduce algorithm
	- Baidu (early 2017) proposed algorithm for averaging gradients and communicating those gradients to all nodes

• The algorithm is called ring-allreduce

- Bandwidth-optimal
- Users utilize a Message Passing Interface (MPI) implementation such as Open MPI to launch all copies of the TensorFlow program and modify their program to average gradients using an allreduce() operation

### **DATA PARALLELISM** Implementations

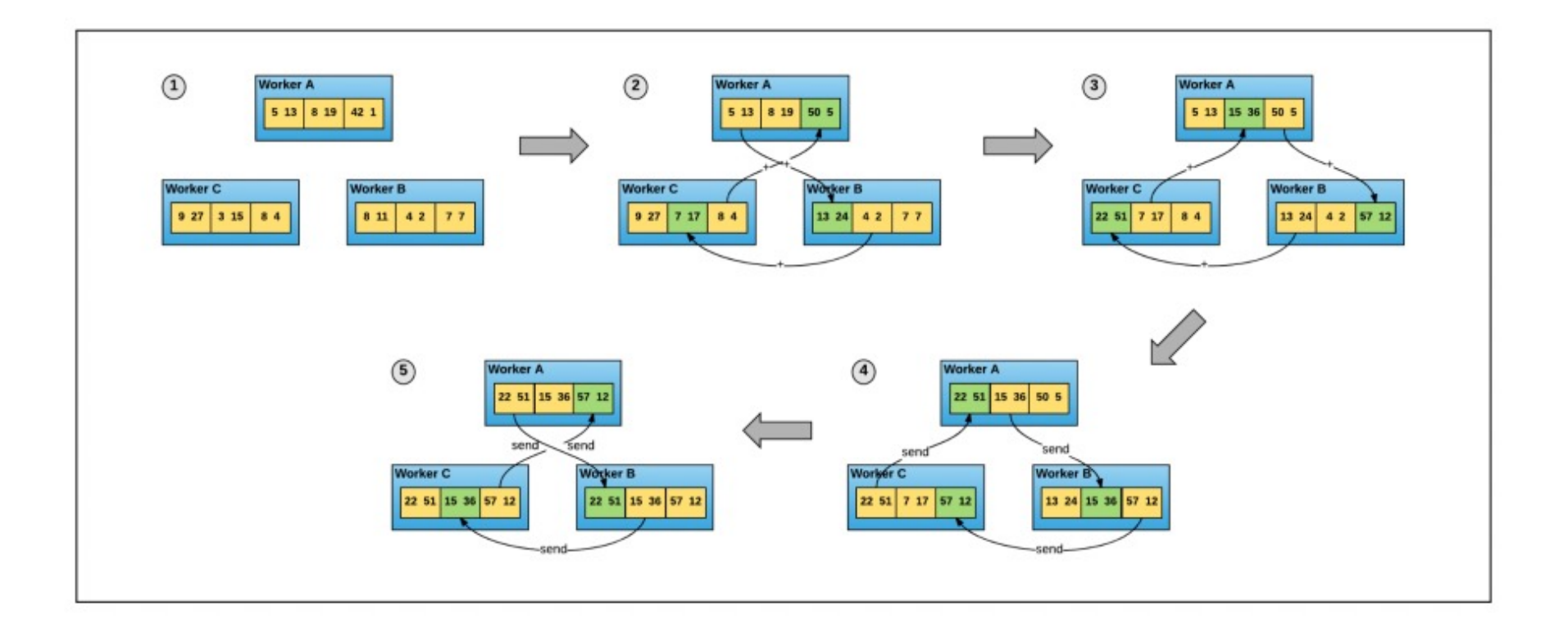

- Horovod is a Python package that implements distributed data parallel deep learning using ring-allreduce
- It replaces MPI with NCCL, NVIDIA's library for collective communication, which provides a highly optimized version of ring-allreduce
- NCCL 2 enables running ring-allreduce across **multiple machines** and supports models that fit inside a single server on multiple GPUs

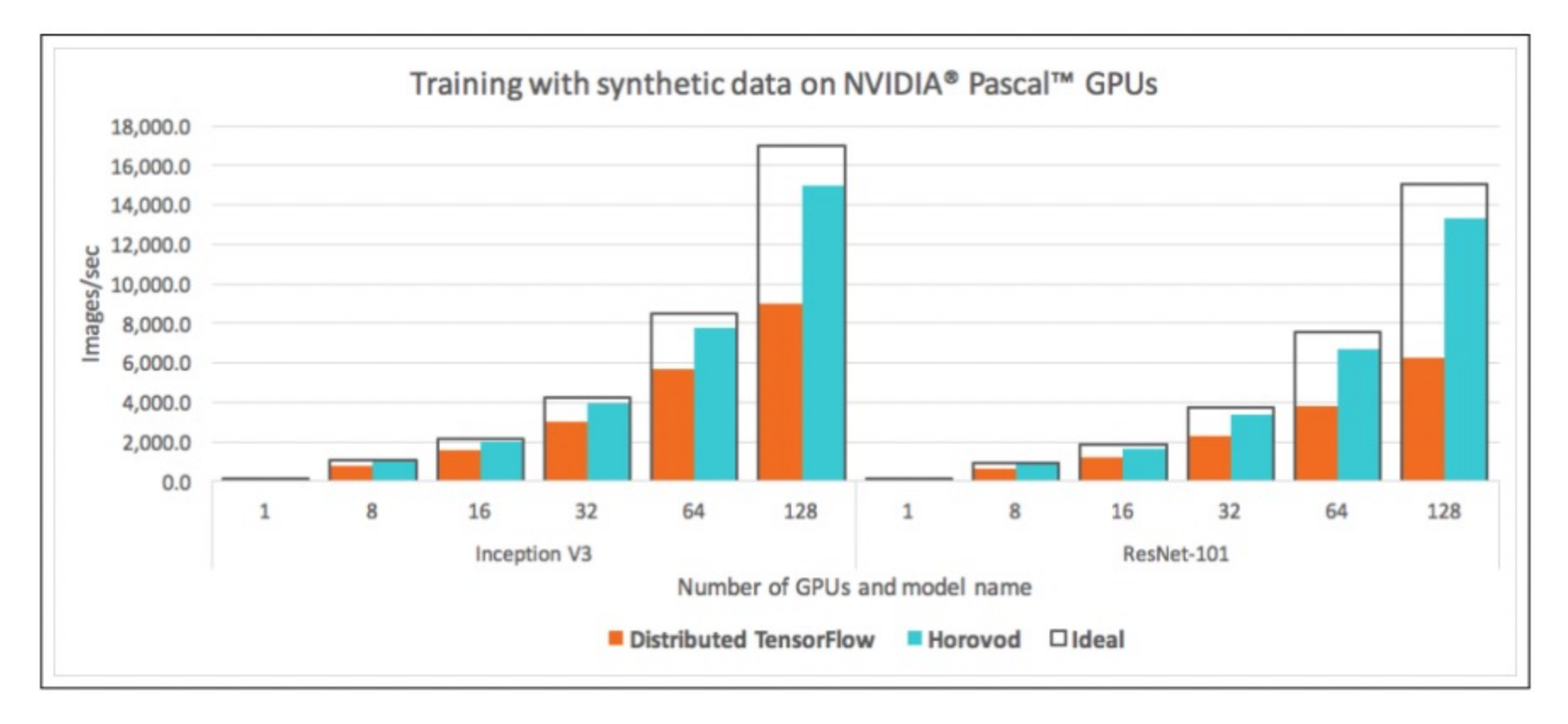

In the graph, Distributed TensorFlow refers to the implementation using parameter servers.

- Works with stock TensorFlow, Keras, PyTorch, and MXNet
- Stand-alone package allows reducing the time required to install Horovod from about an hour to a few minutes, depending on the hardware

**import horovod.tensorflow.keras as hvd**

**hvd.init()**

Import and initialize the package

```
gpus = tf.config.experimental.list_physical_devices('GPU')
if gpus:
   tf.config.experimental.set_memory_growth(gpus[hvd.local_rank()], True)
   tf.config.experimental.set_visible_devices(gpus[hvd.local_rank()], 'GPU')
```
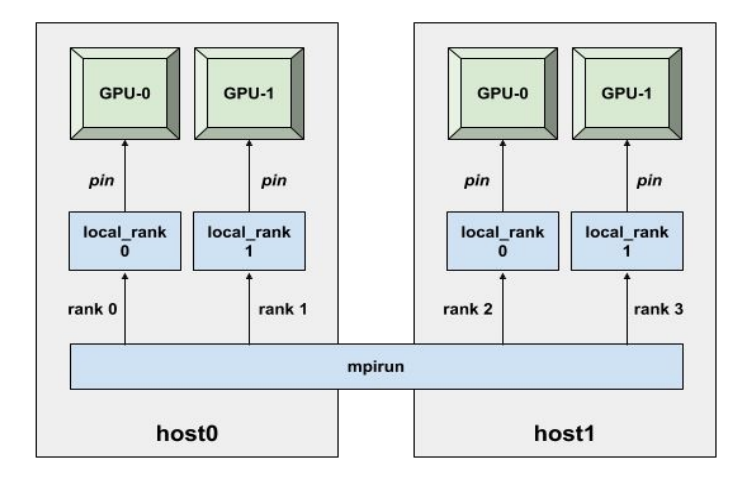

#### Pin processes to GPUs

• World size, Local Ranks, Global Ranks (ranks)

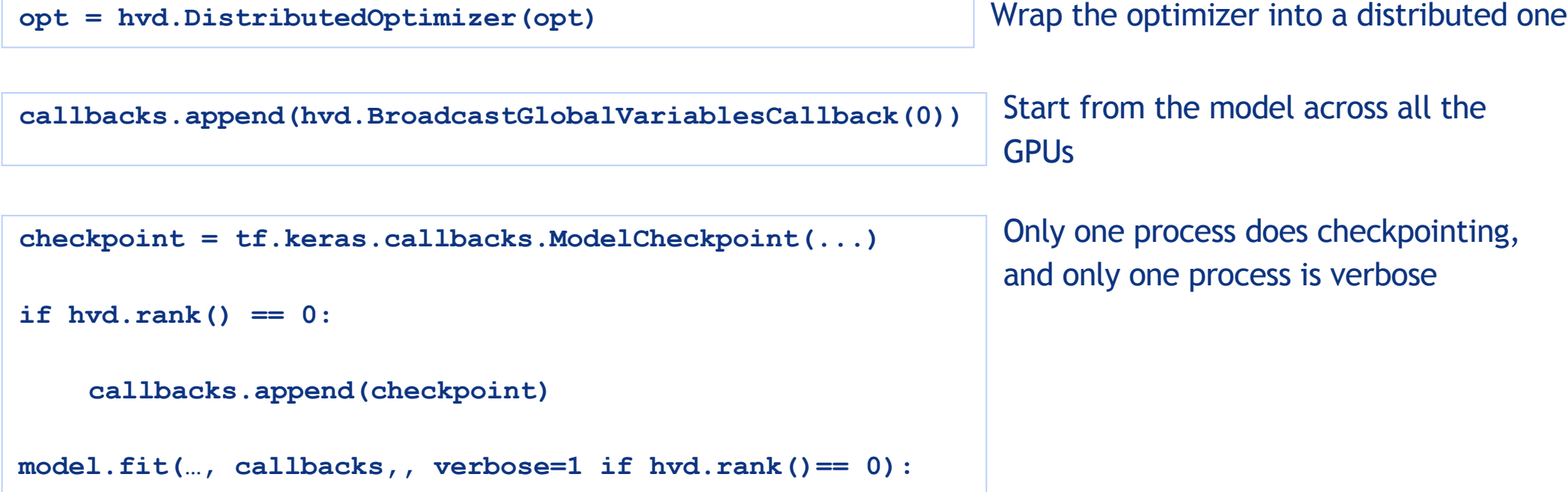

# **DATA PARTITIONING: OPTION 1**

Shuffle the dataset

Partition records among workers

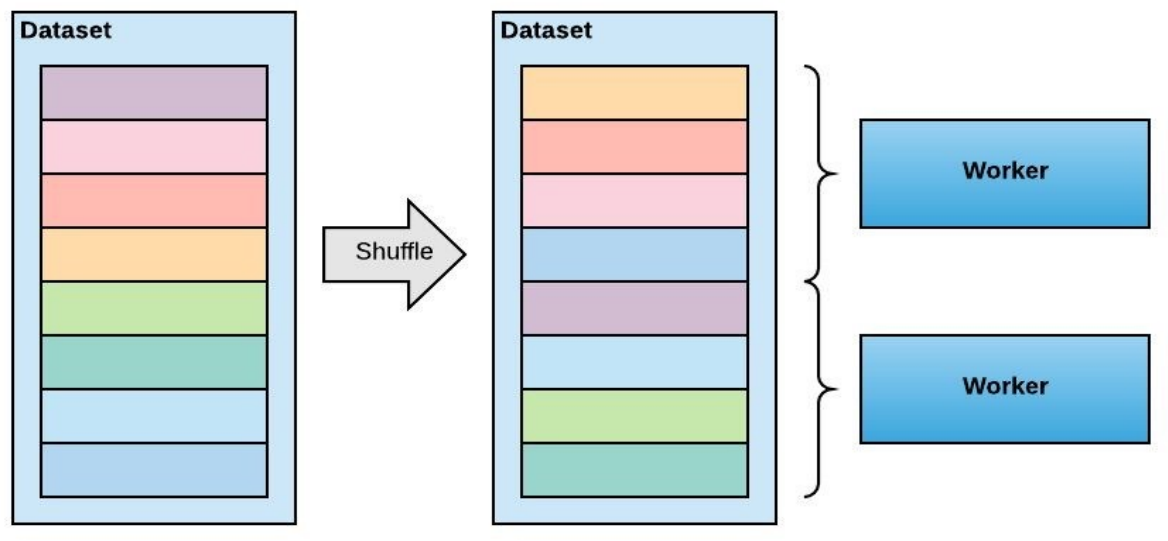

### Train by sequentially reading the partition

After epoch is done, reshuffle and partition again

number of batches, **NOTE:** make sure that all partitions contain the same otherwise the training will deadlock

# **DATA PARTITIONING: OPTION 2**

Shuffle the dataset

Train by randomly reading data from whole dataset

After epoch is done, reshuffle

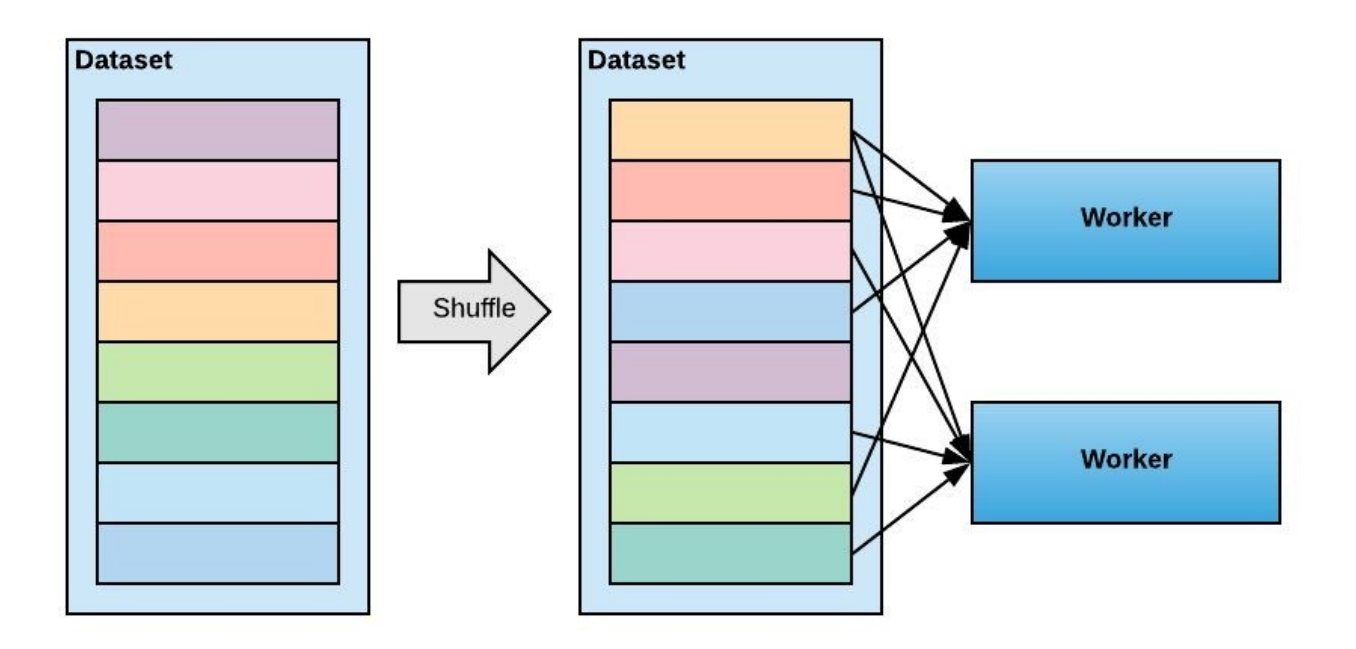

Single-node:

**\$ mpirun -np 4 python train.py**

Multi-node:

**\$ mpirun -np 8 -H server1:4,server2:4 python train.py** 44

### **THROUGHPUT WITH INCREASING**

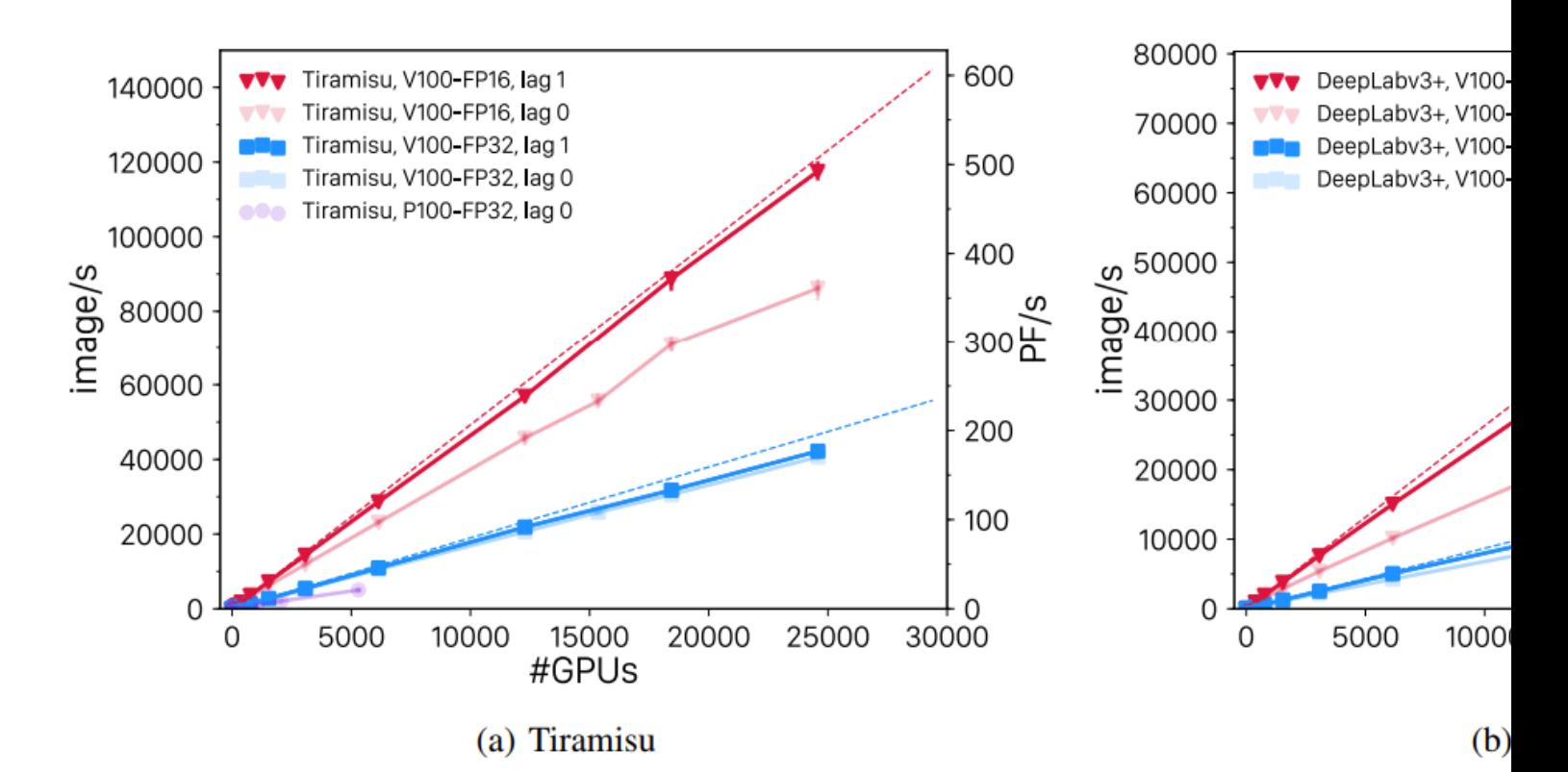

Kurth, T., Treichler, S., Romero, J., Mudigonda, M., Luehr, N., Phillips, E., ... & Houston, M. (2018, November). E learning for climate analytics. In Proceedings of the International Conference for High Performance Computing, Storage, and Analysis (p. 51). IEEE Press. arXiv:1810.01993

# **CRITICAL BATCH SIZE**

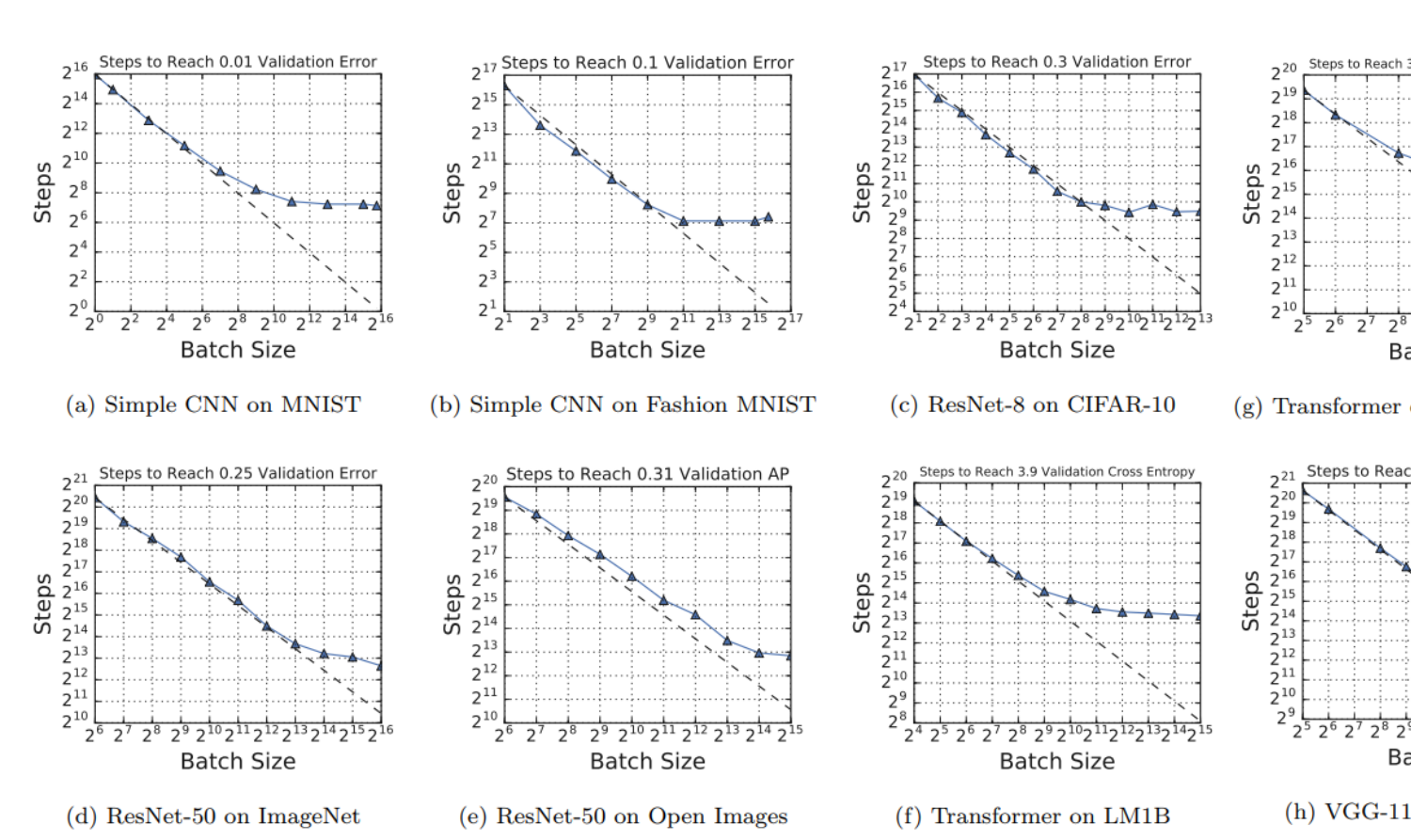

Shallue, C. J., Lee, J., Antognini, J., Sohl-Dickstein, J., Frostig, R., & Dahl, G. E. (2018). Measuring the effects o neural network training. arXiv:1811.03600

# **CRITICAL BATCH SIZE**

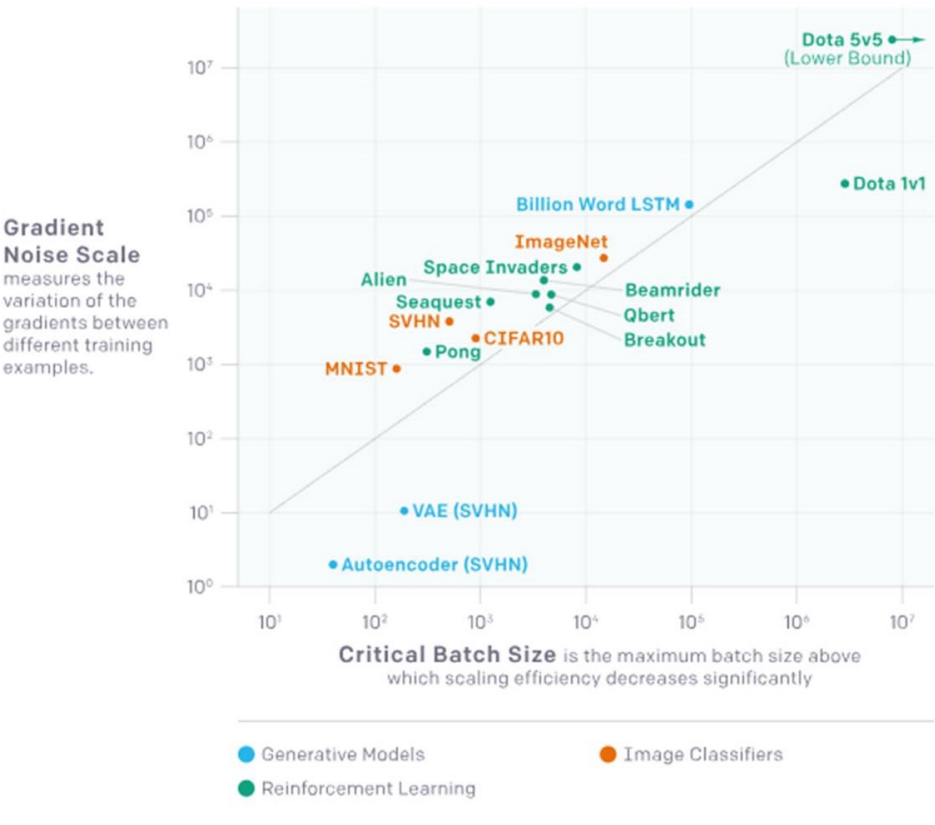

**Noise Scale** measures the variation of the gradients between different training examples.

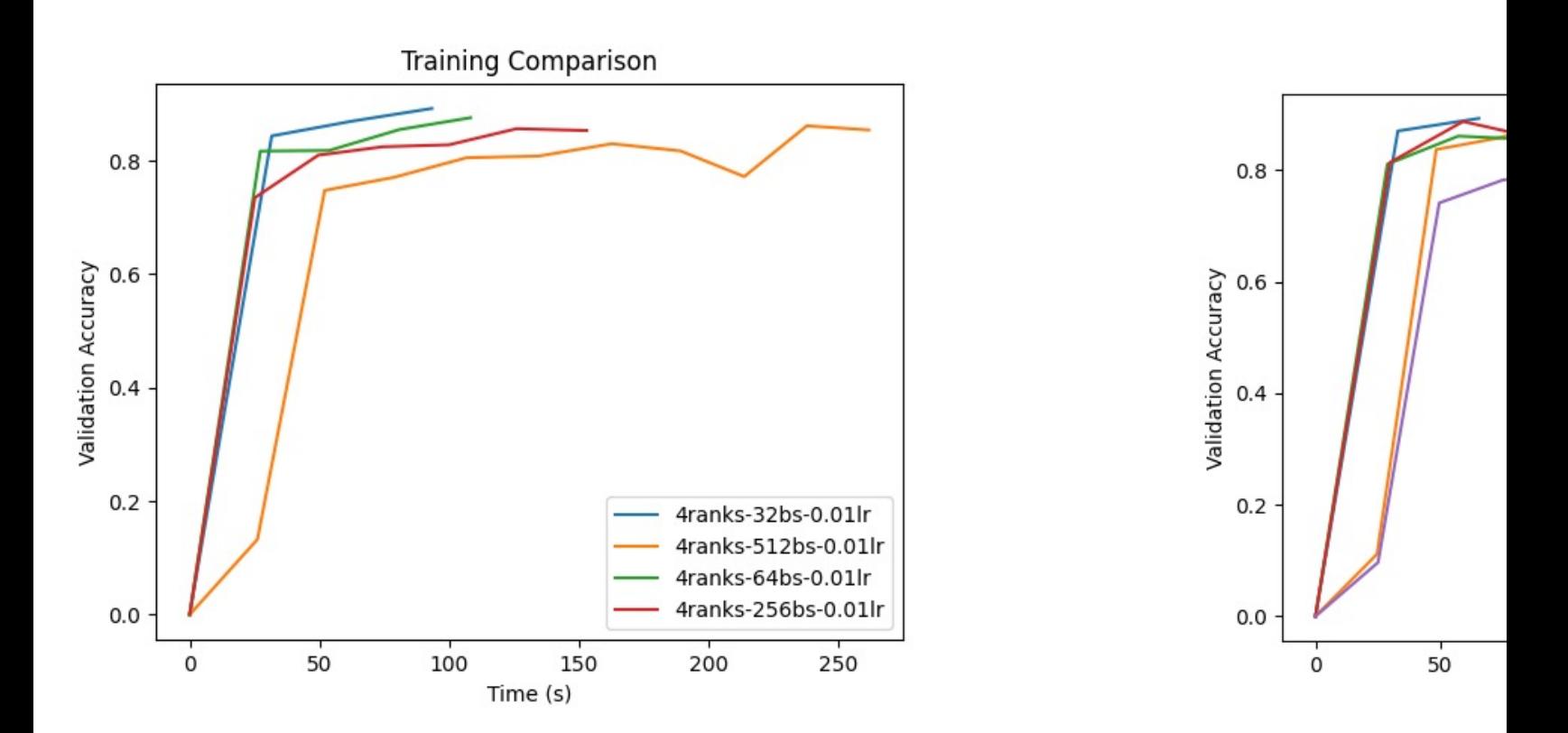

You, Y., Zhang, Z., Hsieh, C., Demmel, J., & Keutzer, K. (2017). ImageNet training in minutes. arXiv: 1709.05011

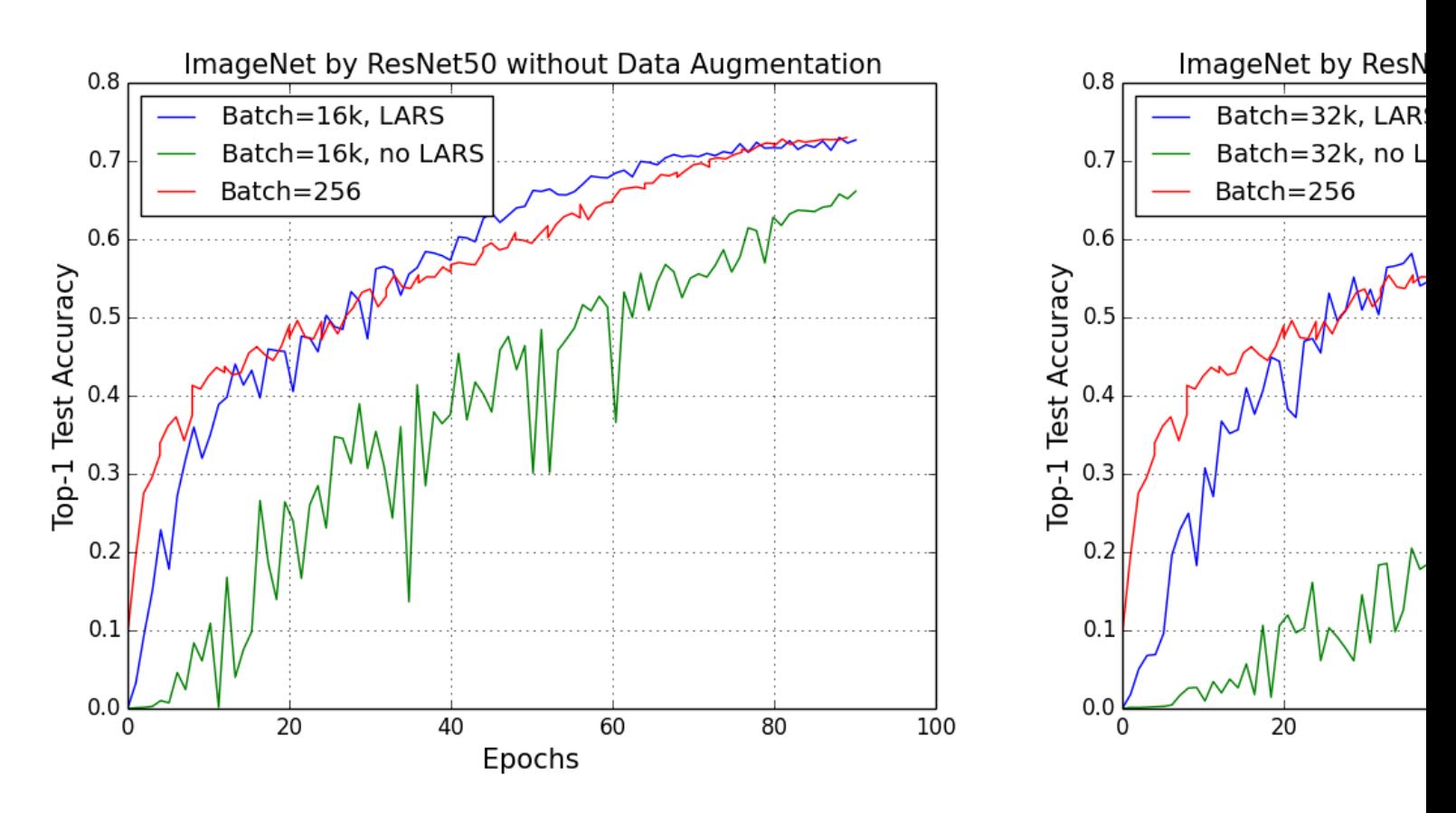

You, Y., Zhang, Z., Hsieh, C., Demmel, J., & Keutzer, K. (2017). ImageNet training in minutes. arXiv: 1709.05011

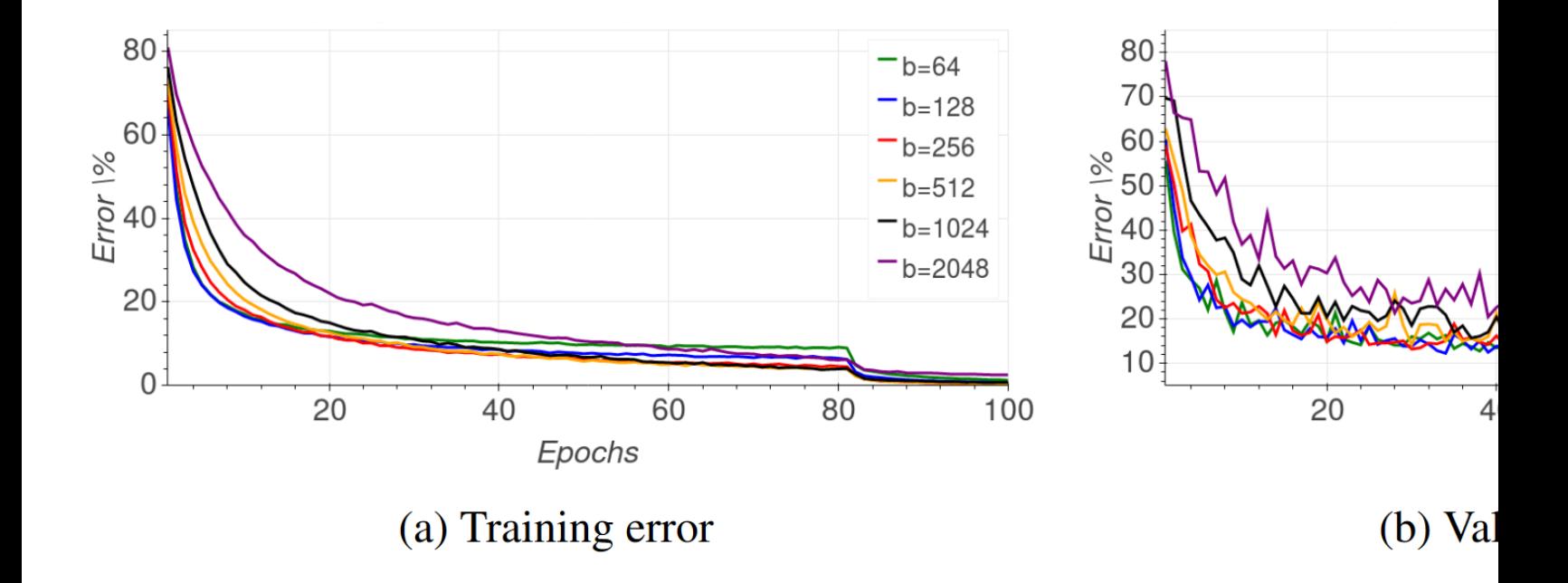

Hoffer, E., Hubara, I., & Soudry, D. (2017). Train longer, generalize better: closing the generalization gap in large batch training of neural networks. arXiv:1705.08741

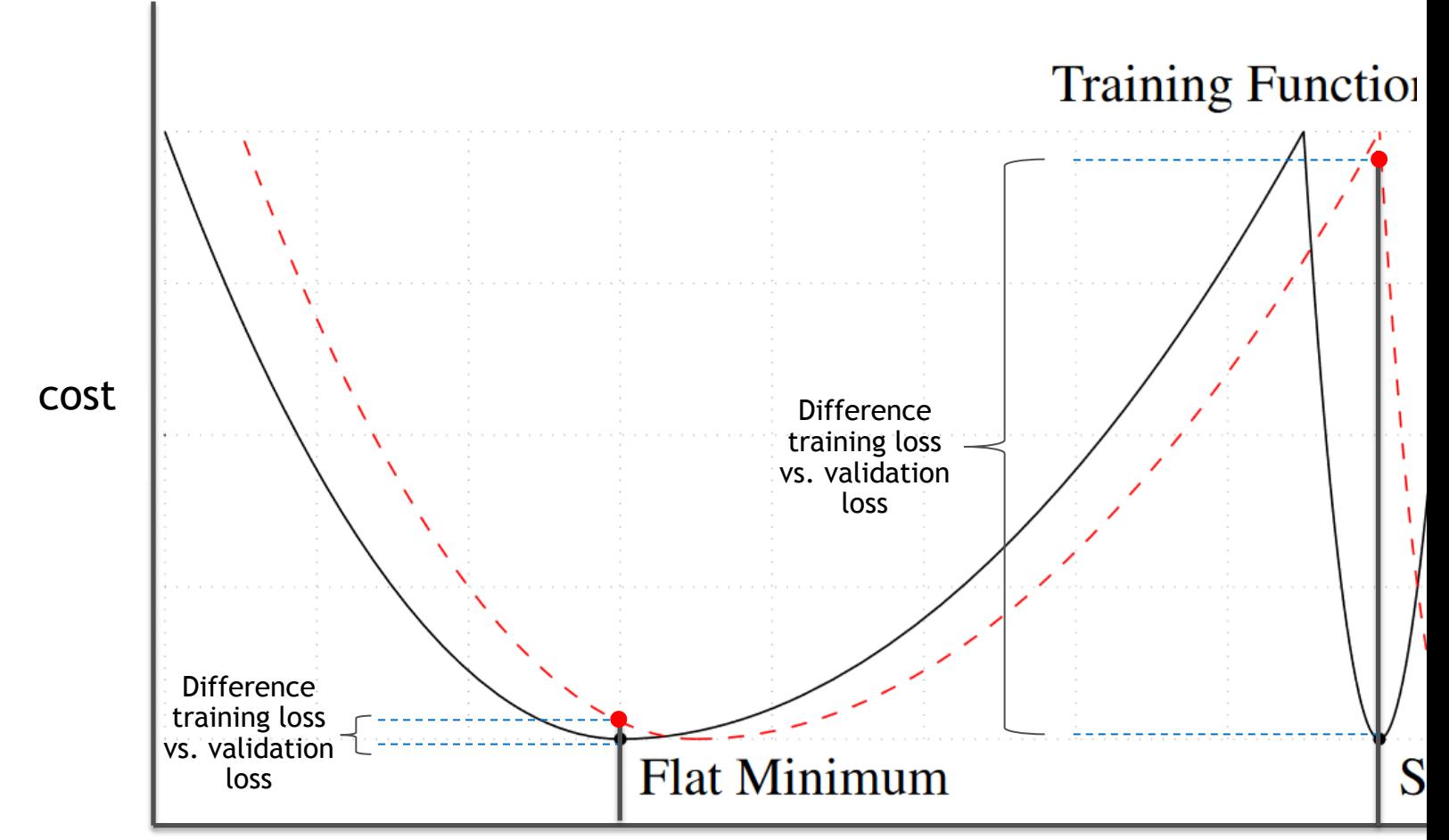

Keskar, N. S., et al. (2016). On large-batch training for deep learning: Generalization gap and sharp minima. arXi

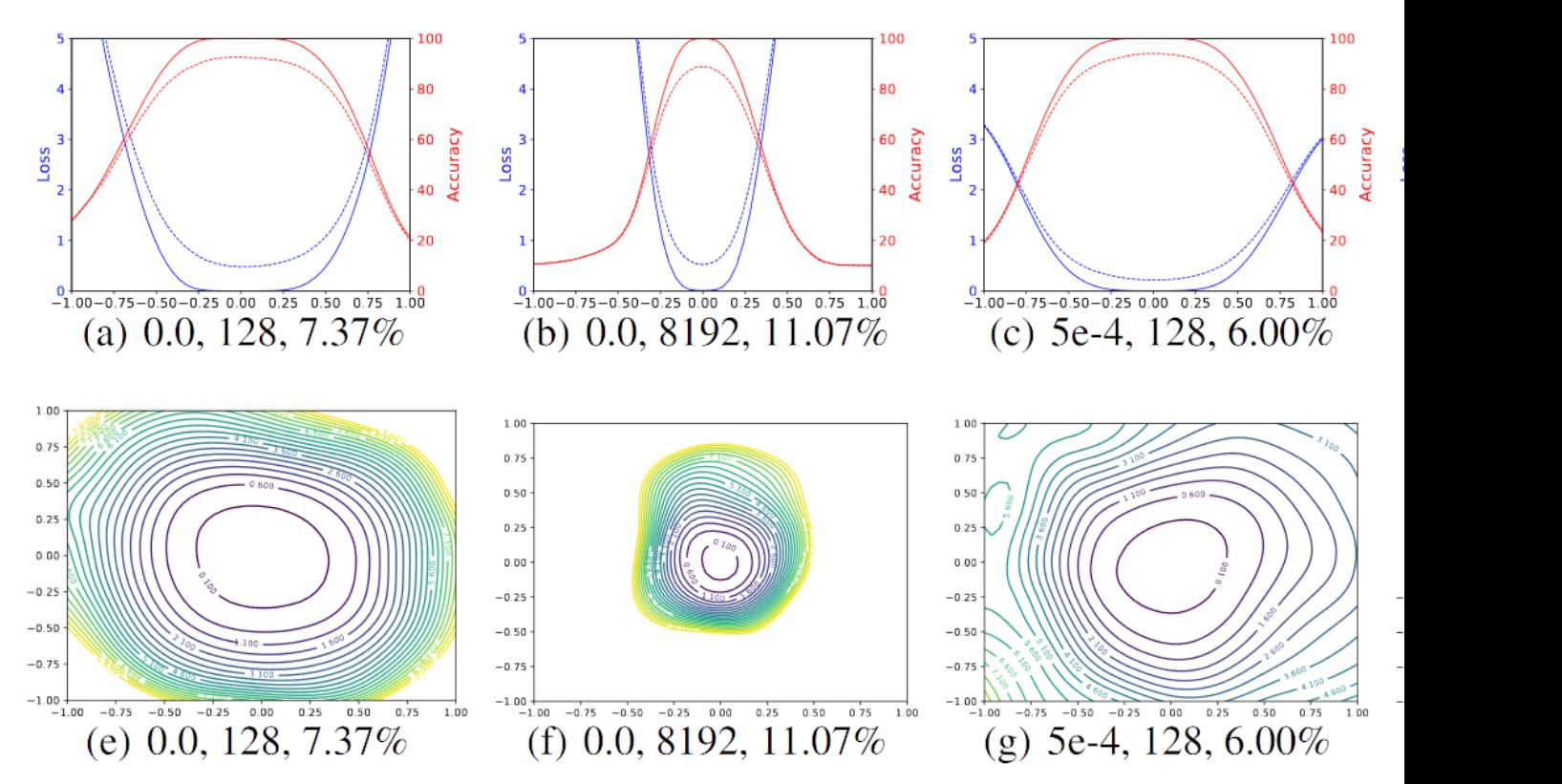

Figure 3: The 1D and 2D visualization of solutions obtained using SGD wit and batch size. The title of each subfigure contains the weight decay, batch Li, H., Xu, Z., Taylor, G., & Goldstein, T. (2017). Visualizing the Loss Landscape of Neural Nets. arXiv:1712.09913

### **OPTIMIZATION WITH INCREASING BATCH SIZE**

- Manipulate the learning rate?
- Add noise to the gradient?
- Manipulate the batch size?
- Change the learning algorithm?

### **LEARNING RATE SCALING**

- Larger batch sizes imply less steps per epoch
- Intuitively
	- 2x batch size means 0.5x less updates of the gradients
	- To get from point X to point Y, it seems reasonable to do twice as larger steps (i.e., double the learning rate)
	- This suggest to increase the learning rate by the same factor the batch size is increased
- In practice the value that has been found to work well is to increase the learning rate on a factor  $\sqrt{M}$  being M the factor by which you increase the batch size

### **LEARNING RATE SCALING**

- A lot of networks will diverge early in the learning process
- A larger learning rate does make this divergence even larger
	- We can address this by starting with a smaller learning rate that increases over a few epochs (where the learning process should not diverge that much)
	- After these epochs, we can settle for the desired learning rate value / strategy
	- This technique is called warmup

### **LEARNING RATE SCALING**

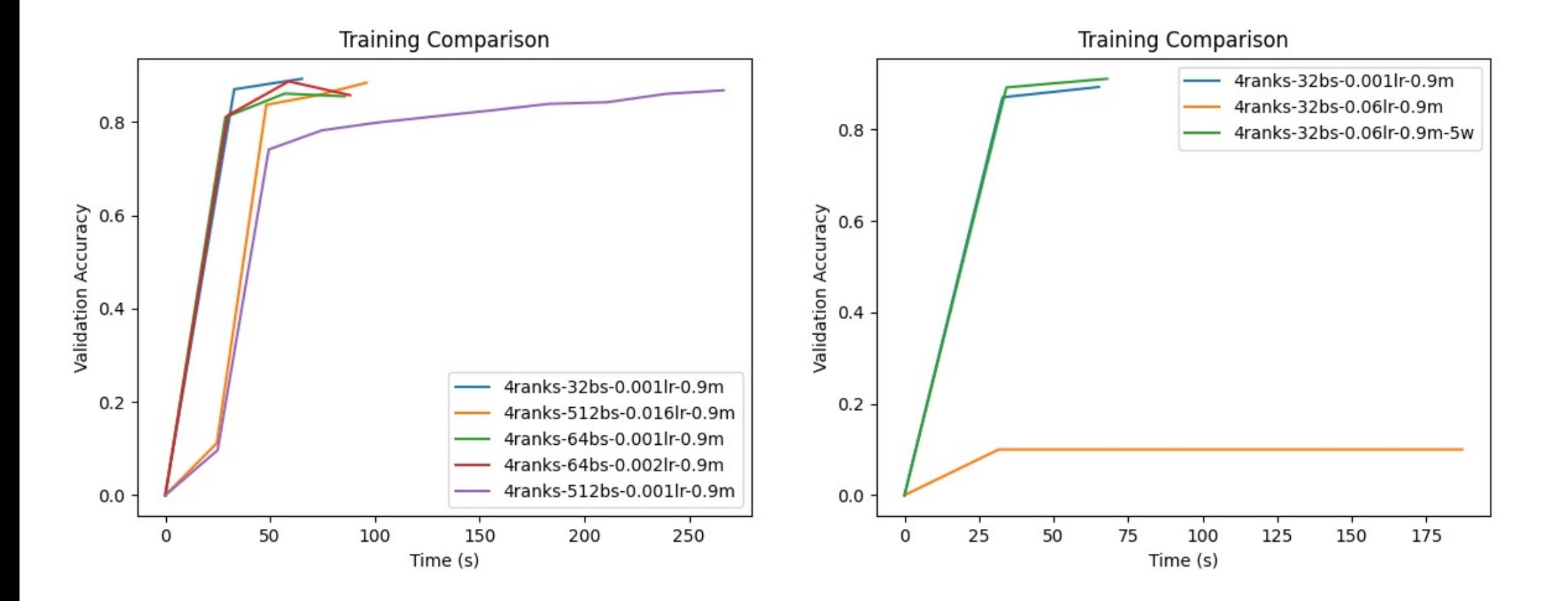

### **BATCH NORMALIZATION**

- The idea is to normalize the inputs to all layers in every batch (this is more sophisticated than simply normalizing the input dataset)
- Minimizes drift in the distribution of inputs to a layer
- It allows higher learning rates and reduces the need to use dropout
- The original batch normalization paper suggests using the statistics for the entire batch
	- What to do in the data parallel training case?
	- Batch normalization is thus carried out in isolation on a per-GPU basis.
	- Additional noise by calculating smaller batch statistics ("ghost batches").

### **ALTERNATIVES TO SGD**

#### • **LARS (Layer-wise Adaptive Rate Scaling)**

- It aims to dynamically scale the learning rates of individual layers in a neural network based on their weight magnitudes
- The motivation behind LARS is to address the challenge of training deep networks with very large weight updates, which can cause instability and hinder convergence
- **LARC (Layer-wise Adaptive Rate Clipping):**
	- LARC applies adaptive rate clipping to the gradients during optimization
	- It clips the gradients based on a threshold determined by the ratio of the norm of the layer's weights to the norm of the layer's gradients. If this ratio exceeds a predefined threshold, the gradients are rescaled or clipped to prevent them from being too large

### **ALTERNATIVES TO SGD**

#### • **NOVOGRAD**

- introduces gradient normalisation, which rescales the gradient to have a fixed norm or magnitude
- This helps mitigate the impact of large gradients, making the optimization process more stable
- Based on ADAM , which does not explicitly perform gradient normalisation, although it uses adaptive learning rates to handle varying gradient magnitudes

## **EXAMPLES WITH LARS**

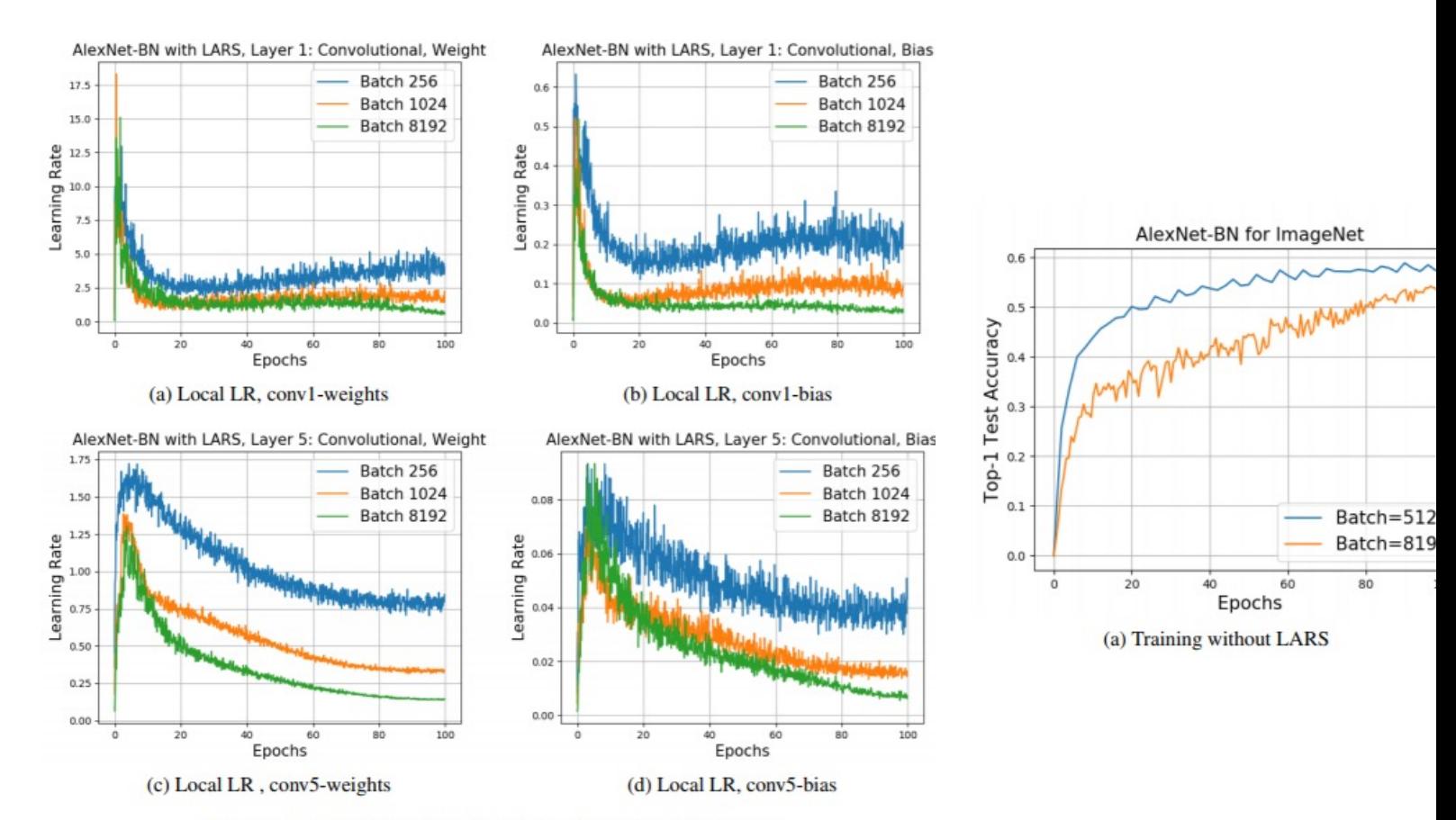

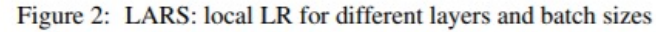

You, Y., Gitman, I., & Ginsburg, B. Large batch training of convolutional networks. arXiv:1708.03888

- DeepSpeed is a deep learning optimization library that integrates with popular deep learning frameworks like PyTorch and TensorFlow
- It provides a wide range of features for training large models efficiently. Some key features of DeepSpeed include:
	- Memory Optimization: memory footprint reduction using as activation checkpointing and offloading optimizer states to CPU memory. This allows for training larger models that would otherwise exceed GPU memory limits
	- Gradient compression techniques to reduce communication overhead in distributed training, enabling faster and more efficient communication between GPUs or machines

- It provides a wide range of features for training large models efficiently. Some key features of DeepSpeed include:
	- DeepSpeed integrates with ZeRO to enhance memory efficiency by partitioning model weights across multiple GPUs or machines, enabling training of larger models than the memory capacity of an individual device while still aiming at a data parallel training
	- DeepSpeed supports pipeline parallelism, which splits the model across multiple GPUs or machines to process different parts of the model simultaneously, leading to improved training performance.

#### **DeepSpeed + ZeRO**

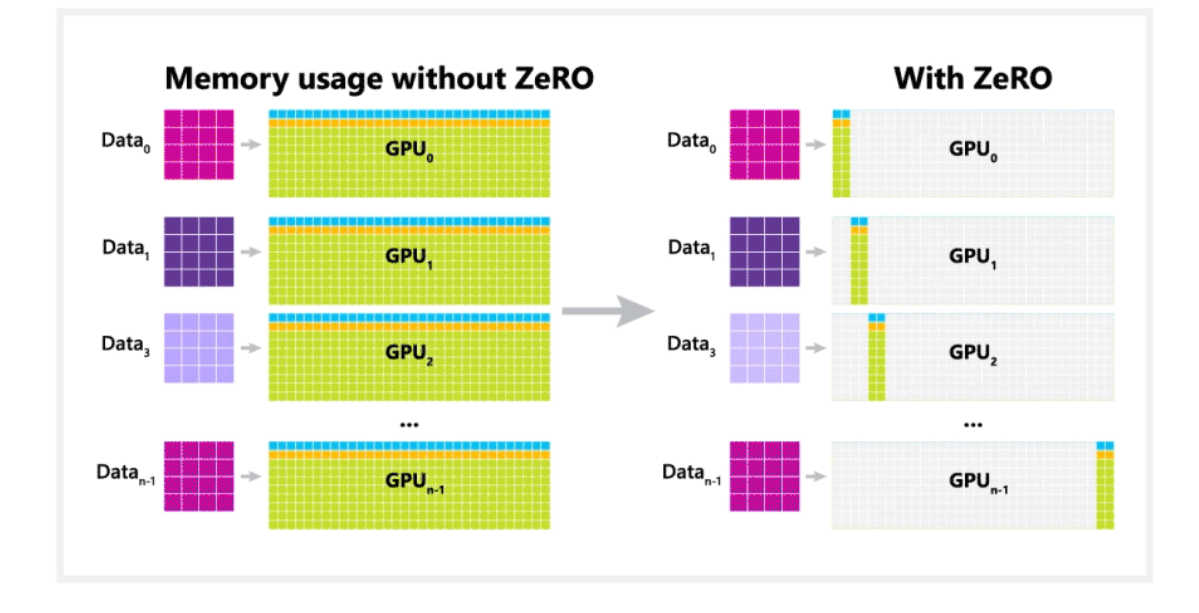

https://www.microsoft.com/en-us/research/blog/zero-deepspeed-new-system-optimizations-enable-training-models-with-over-100-billion-parameters/

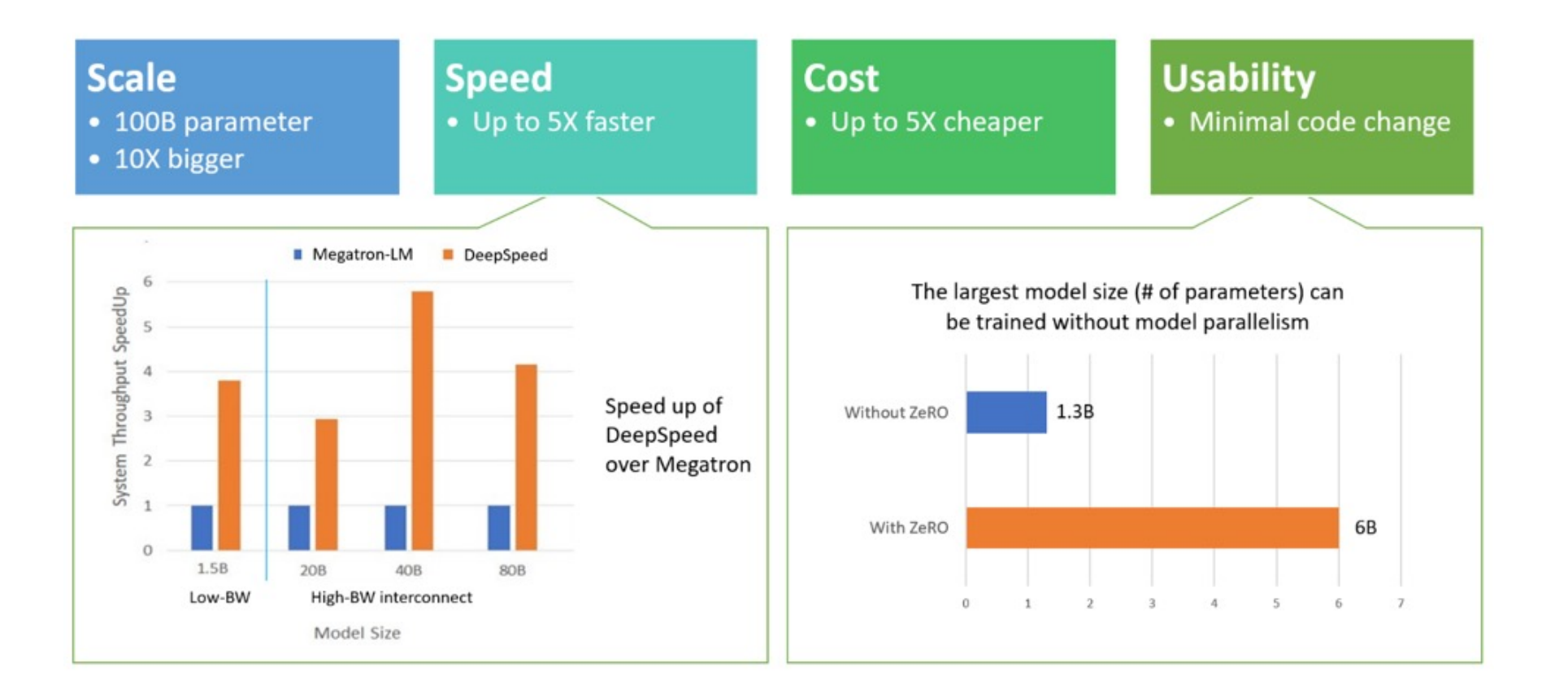

https://www.microsoft.com/en-us/research/blog/zero-deepspeed-new-system-optimizations-enable-training-models-with-over-100-billion-parameters/

ZeRO 4-way data parallel training

Using:

- $\cdot$  P<sub>os</sub> (Optimizer state)
- $\cdot$  P<sub>g</sub> (Gradient)
- $\cdot$  P<sub>p</sub> (Parameters)

https://www.microsoft.com/en-us/research/blog/zero-deepspeed-new-system-optimizations-enable-training-models-with-over-100-billion-parameters/

- DTensor enables larger and more performant model training by giving developers the flexibility to combine and fine-tune multiple parallelism techniques
- Allows leveraging data parallelism and model parallelism to improve the efficiency of training large models
- The ability to use multiple parallelism techniques and fine-tune them gives developers the tools they need to improve their model training and achieve better results
- While it sounds quite nice there is a main caveat: it is really low level in its current experimental phase

- Data and model parallelism are not only supported, but also can be directly combined to scale models even more efficiently
- Accelerator agnostic —TPUs, GPUs, or something else

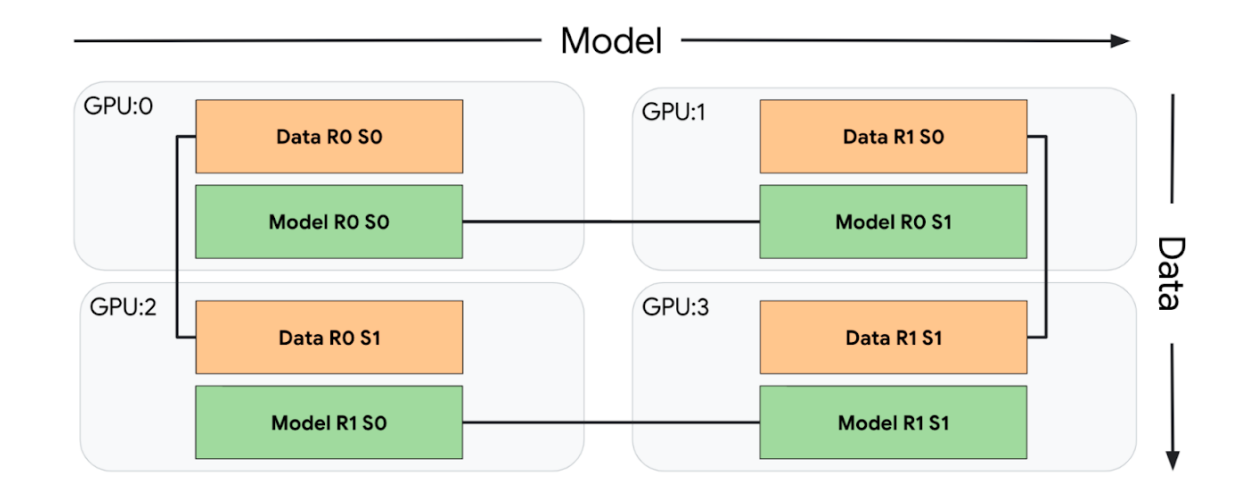

• DTensors works with the concepts of mesh and layout

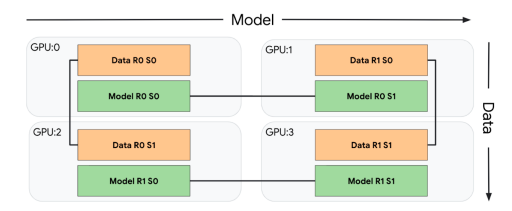

• A mesh is a logical cartesian topology representation of the available resources

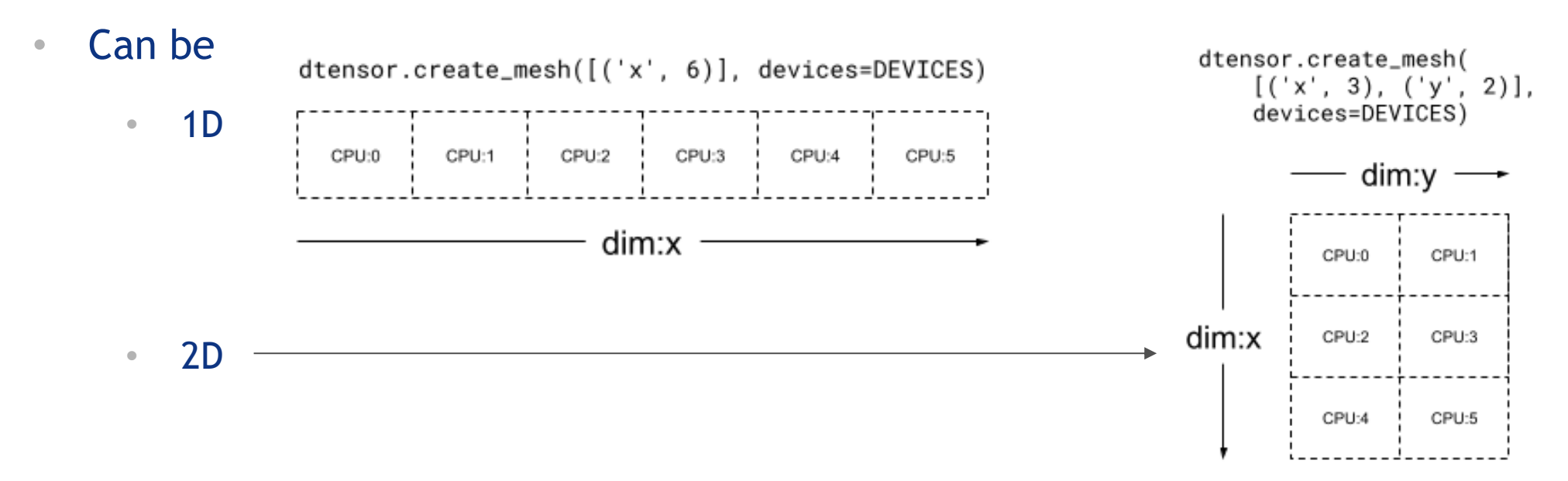

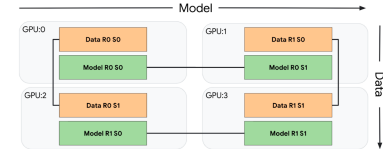

• A layout indicates how to shard (distribute) tensors over a mesh axis

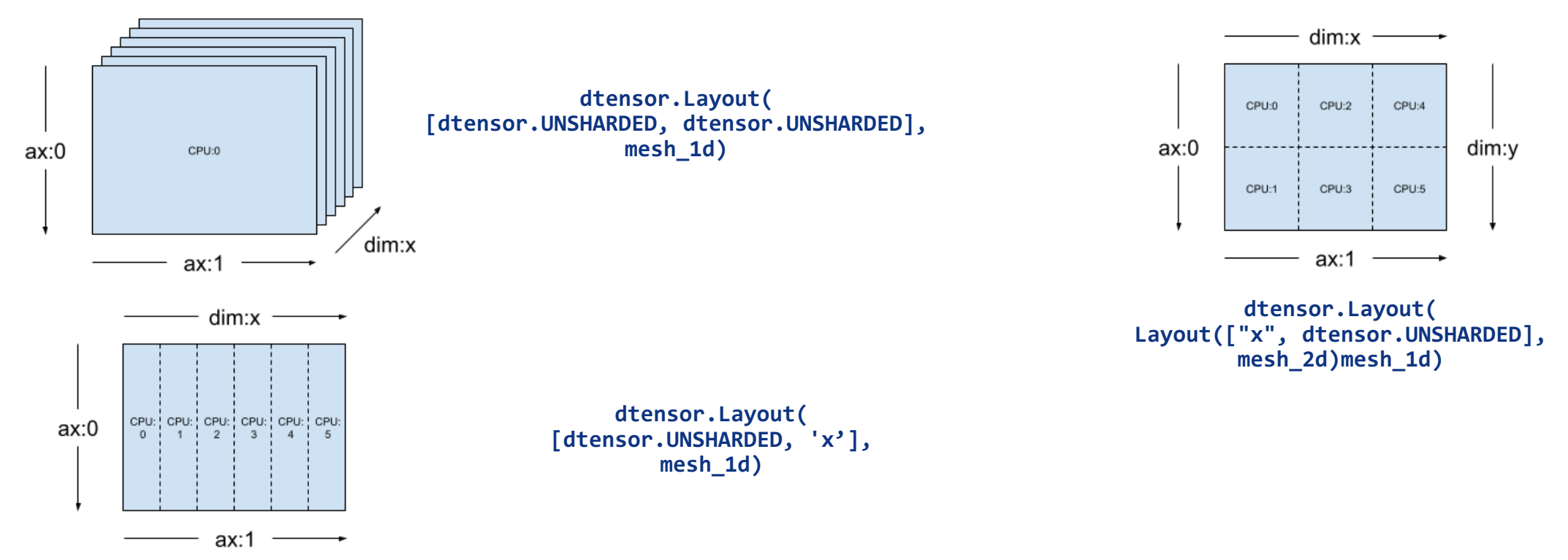

from typing import Tuple

```
class MLP(tf.Module):
```
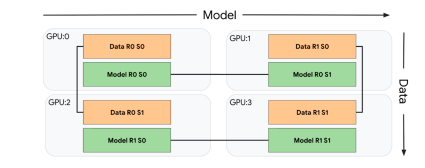

```
def __init (self, dense layouts: Tuple[dtensor.Layout, dtensor.Layout]):
 super(). init ()
```

```
self.dense1 = Dense(
    1200, 48, (1, 2), dense_layouts[0], activation=tf.nn.relu)
self.bn = BatchNorm()
self.dense2 = Dense(48, 2, (3, 4), dense layouts[1])
```

```
def call (self, x):V = Xy = self.dense1(y)y = self.hn(y)y = self.dense2(y)return y
```
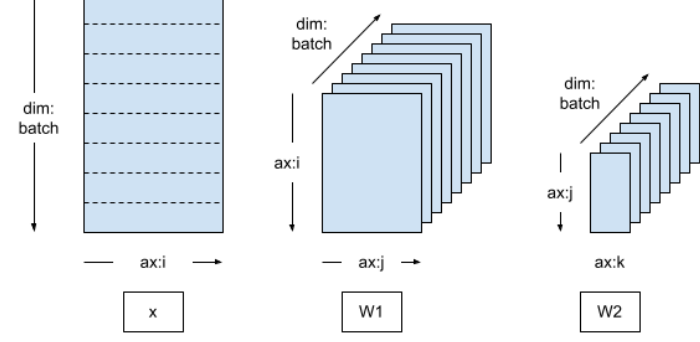

mesh = dtensor.create\_mesh([("batch", 8)], devices=DEVICES)

model = MLP([dtensor.Layout([dtensor.UNSHARDED, dtensor.UNSHARDED], mesh), dtensor.Layout([dtensor.UNSHARDED, dtensor.UNSHARDED], mesh),])